Міністерство освіти і науки України Національний технічний університет «Дніпровська політехніка»

інформаційних технологій (факультет) Кафедра системного аналізу і управління (повна назва)

## **ПОЯСНЮВАЛЬНА ЗАПИСКА кваліфікаційної роботи ступеню** магістра 1

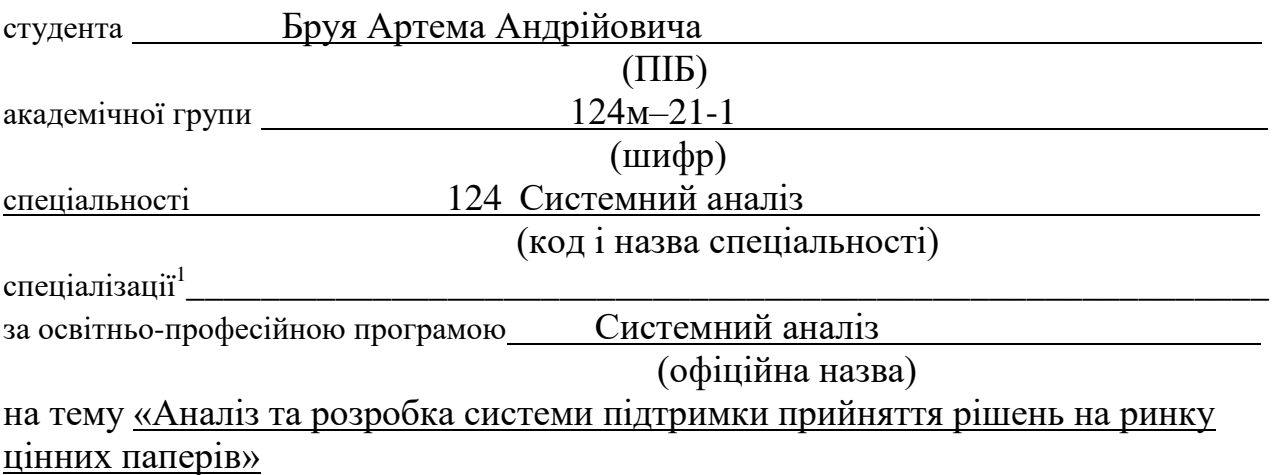

(назва за наказом ректора)

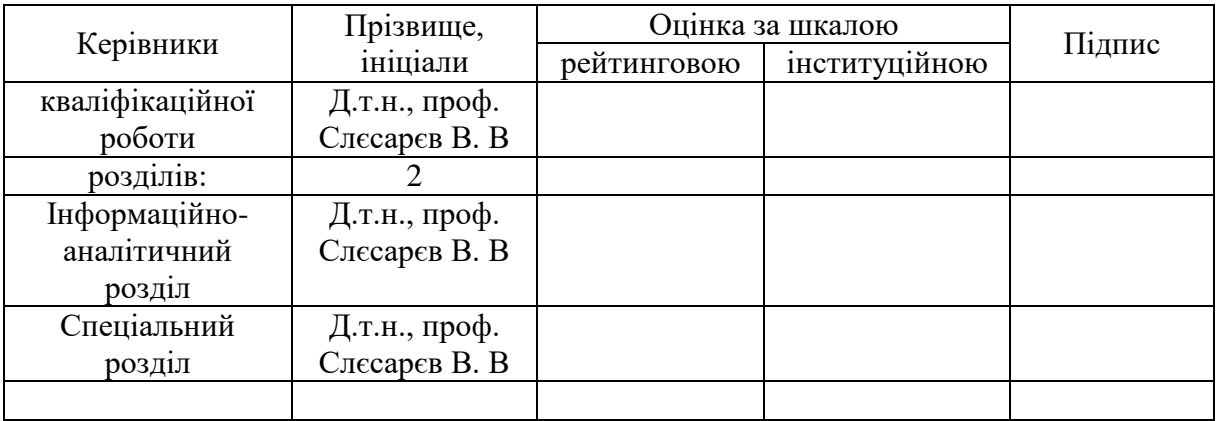

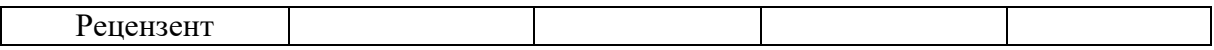

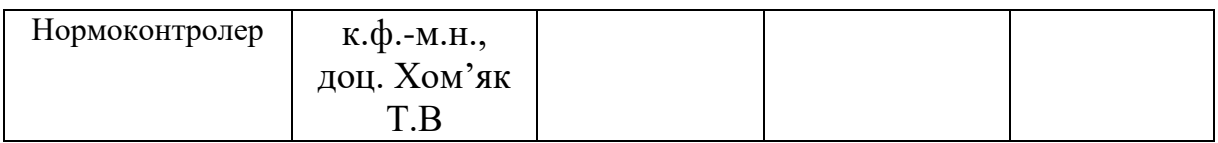

#### **ЗАТВЕРДЖЕНО:**

завідувач кафедри

системного аналізу та управління

(повна назва)

 $\frac{K.T.H., \text{AOL}, \text{Ken} \times T.A.}{\text{(підпис)}}$ 

(підпис) (прізвище, ініціали)

«\_\_\_\_\_»\_\_\_\_\_\_\_\_\_\_\_\_\_\_\_ 2022 року

## **ЗАВДАННЯ на кваліфікаційну роботу ступеня** магістра

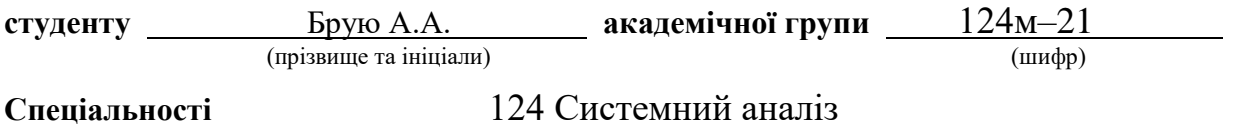

на тему «Аналіз та розробка системи підтримки прийняття рішень на ринку цінних паперів» 1

затверджену наказом ректора НТУ «Дніпровська політехніка» від 31.10.2022\_№ 1200-с

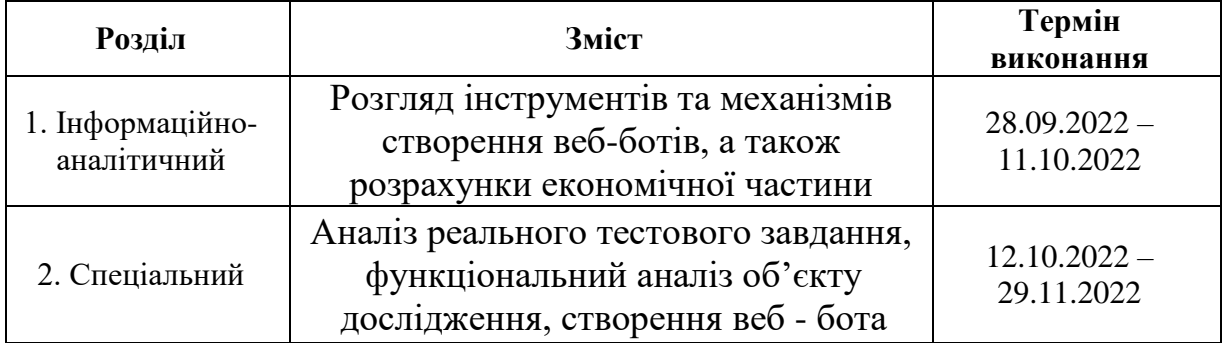

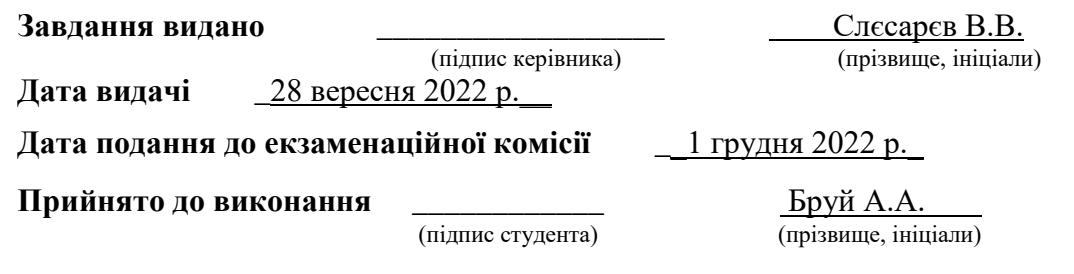

#### **РЕФЕРАТ**

Пояснювальний запис до дипломної роботи містить: 66 с., 17 рис., 23 табл., 31 джерела.

*Об'єктом мого дослідження є:* бот - помічник для надання рекомендацій у галузі керування фінансовими активами.

*Ціль роботи:* Розробити бота - помічника для надання рекомендацій згідно з поставленим запитом спираючись на аналіз новинних порталів і стану фінансових активів.

*Методи дослідження:* методи системного аналізу.

*Основні задачі:* 

1.Виявити причини, коливань на фінансовому ринку та критерії, що характеризують нинішній стан ринку заради виявлення оптимальних вхідних та вихідних параметрів необхідних для керування фінансовими активами.

2.Аналіз можливості розробки бота - помічника для довірчого управління фінансовими активами.

3. Створення рекомендацій щодо розробки бота - помічника порад у сфері управління фінансовими активами.

*Практична цінність* розробленого продукту полягає в тому, що маючи такий продукт, користувач зберігає велику кількість часу на пошук потрібної йому інформації, а також зможе бачити прогнози стосовно майбутньої ціни певних акцій, це має покращити його фінансове становище.

*Галузь застосування:* ринки цінних паперів.

Ключові слова: АВТОМАТИЗОВАНИЙ ПОМІЧНК, НОВИННИЙ ПОРТАЛ, ОПТИМІЗАЦІЯ ПОРТФЕЛЯ, ПАРСИНГ САЙТІВ, СИСТЕМНИЙ АНАЛІЗ, СТАН ФІНАНСОВОГО РИНКУ, ФІНАНСОВІ АКТИВИ, АКЦІЯ, РИНОК ЦІННИХ ПАПЕРІВ.

#### **ABSTRACT**

The explanatory note to the thesis contains: 66 pages, 17 figures, 23 tables, 31 sources.

*The object of my research is:* a bot - an assistant for providing recommendations in the field of financial asset management.

*The goal of the work*: to develop a bot - an assistant to provide recommendations according to the request based on the analysis of news portals and the state of financial assets.

*Research methods*: methods of system analysis.

*Main tasks*:

1. Identify the causes, fluctuations in the financial market and criteria characterizing the current state of the market in order to identify the optimal input and output parameters necessary for managing financial assets.

2. Analysis of the possibility of developing a bot - an assistant for trust management of financial assets.

3. Creation of recommendations for the development of a bot - an assistant in the field of financial asset management.

*The practical value* of the developed product is that, having such a product, the user saves a lot of time to search for the information he needs, and will also be able to see forecasts regarding the future price of certain shares, this should improve his financial situation.

*Field of application*: securities markets.

Keywords: AUTOMATED ASSISTANT, NEWS PORTAL, PORTFOLIO OPTIMIZATION, WEBSITE PARSING, SYSTEM ANALYSIS, STATE OF THE FINANCIAL MARKET, FINANCIAL ASSETS, SHARES, SECURITIES MARKET.

## **ЗМІСТ**

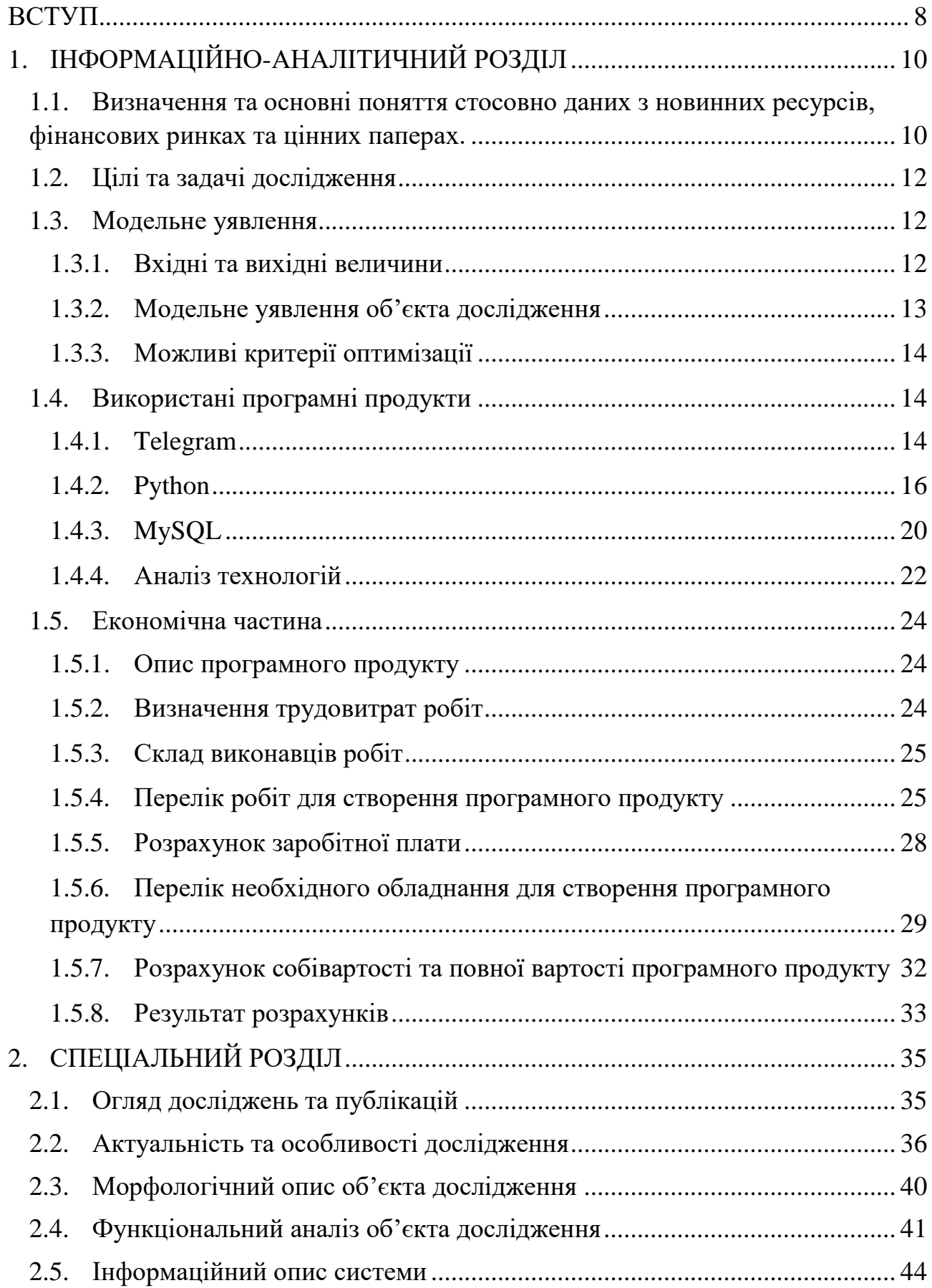

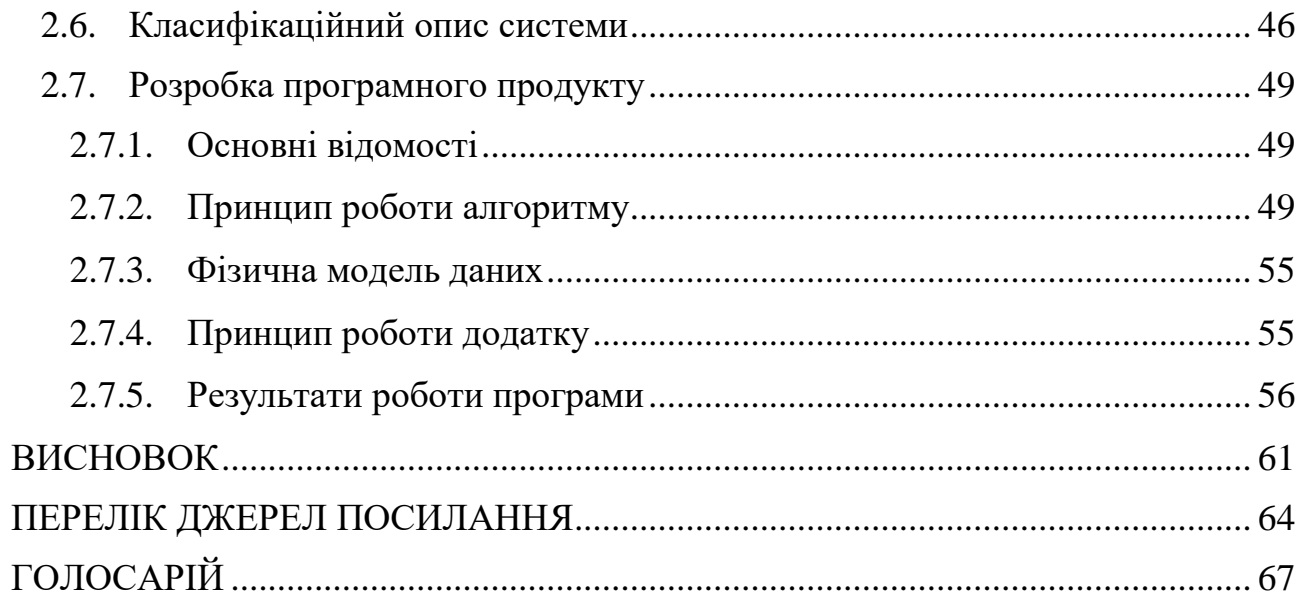

### **СКОРОЧЕННЯ ТА УМОВНІ ПОЗНАЧЕННЯ**

БД – база даних.

AI (*Artificial intelligence*) розділ комп'ютерної лінгвістики та інформатики, що опікується формалізацією проблем та завдань, які подібні до дій, які виконує людина.

SQL – (*Structured query language*) декларативна мова програмування для взаємодії користувача з базами даних, що застосовується для формування запитів, оновлення та керування реляційними БД.

API – (*Application Programming Interface*) набір визначень підпрограм, протоколів взаємодії та засобів для створення програмного забезпечення. Спрощено - це набір чітко визначених методів для взаємодії різних компонентів

HTML – (*HyperText Markup Language*) мова розмітки гіпертекстових документів.

URL – (*Uniform Resource Locator*) –стандартний адрес певного ресурсу в інтернеті.

#### **ВСТУП**

<span id="page-7-0"></span>Дипломна робота присвячена актуальній проблемі – плануванню портфеля цінних паперів, за допомогою дослідження штучним інтелектом новинних порталів.

Ця тема актуальна, адже саме від оптимальних точок входу та виходу в ту чи іншу позицію залежить прибуток. Самостійно доволі складно спостерігати за всіма новинами та подіями на ринку, а якщо урахувати, що кількість об'єктів спостереження може бути більше сотні – то це фактично нереально. Саме тут буде актуальна автоматизована система прийняття рішення, яка на основі даних з порталів новин та їх аналізу надасть прогноз, будуть папери дорожчати, чи навпаки, дешевшати. Тобто, за допомогою цієї системи, яка, на відміну від конкурентів є безкоштовна, можна завжди мати актуальний портфель акцій.

У першому розділі дипломної роботи представлено огляд інформаційних джерел та основна проблематика. На основі цих інформаційних джерел було складено об'єкт, предмет, мету та завдання дослідження.

Об'єктом дослідження є бот - помічник із надання рекомендацій у сфері управління фінансовими активами.

Предметами дослідження є фінансові активи, ресурси та фактори фінансових ринків, засоби отримання інформації про стан фінансових активів.

Мета дослідження це розробити бота - помічника для надання порад згідно з поставленим користувачем запитом опираючись аналізу новинних поралів та стану фінансових активів.

Методи дослідження: методи системного аналізу

Було виявлено основні завдання дослідження:

1. Дослідити фактори, що безпосередньо впливають на зміни на фінансових ринках та критерії, що характеризують стан ринку для виявлення оптимальних вхідних та вихідних параметрів, для управління фінансовими активами.

2. Аналіз можливостей розробки бота - помічника для довірчого управління фінансовими активами.

3. Розробка рекомендацій для розробки бота - помічника у сфері управління фінансовими активами.

У другому розділі проведено морфологічний, функціональний та інформаційний опис системи. Описана структура предмета дослідження. А також було доведено, що фінансові ринки є об'єктом дослідження з точки зору системного аналізу.

У третьому розділі представлено модельне уявлення системи, визначені вхідні та вихідні параметри, та наведені можливі критерії оптимізації розроблюваної системи.

У четвертому розділі представлено опис програмних засобів, які використовувалися для розробки бота - помічника у сфері управління фінансовими активами.

У п'ятому розділі представлено основні відомості про створений програмний продукт, принцип роботи його алгоритмів, фізичну модель даних БД та представлена програма у дії.

У шостому розділі наведено економічні розрахунки стосовно програмного продукту.

У висновку описані висновки цієї дипломної роботи, та представлені майбутні перспективи проекту.

### <span id="page-9-0"></span>**1. ІНФОРМАЦІЙНО-АНАЛІТИЧНИЙ РОЗДІЛ**

## **1.1. Визначення та основні поняття стосовно даних з новинних ресурсів, фінансових ринках та цінних паперах.**

<span id="page-9-1"></span>Новинний портал – мережевий медіа ресурс, який складається із об'єднаних між собою веб-сторінок і спеціалізується на новинному контенті й виконує функцію ЗМІ в інтернеті. Для користувача медійний портал є мережевим медіаресурсом, що надає інтерактивні новинні сервіси, які працюють у рамках єдиного ресурсу, слугують точками доступу до новинної інформації та допомагають шукати її в інтернеті. Новинний портал є насамперед архітектурно складним вебресурсом, інформаційним вузлом у всесвітній мережі.

Фінансовий ринок – це сукупність обмінно-перерозподільних відносин, пов'язаних з процесами купівлі-продажу фінансових ресурсів, необхідних для здійснення виробничої та фінансової діяльності. На фінансовому ринку відбувається рух коштів (капіталу).

Цінні папери – документи, які засвідчують зобов'язальні відносини між особою, яка їх видала, та особою, яка є їхнім власником. Документ вважається цінним папером якщо відповідно до законодавства він може бути самостійним об'єктом прав. Цінні папери, залежно від виду, засвідчують наявність певних правовідносин, зокрема: [корпоративних прав](https://uk.wikipedia.org/wiki/%D0%9A%D0%BE%D1%80%D0%BF%D0%BE%D1%80%D0%B0%D1%82%D0%B8%D0%B2%D0%BD%D1%96_%D0%BF%D1%80%D0%B0%D0%B2%D0%B0) (як [акції\)](https://uk.wikipedia.org/wiki/%D0%90%D0%BA%D1%86%D1%96%D1%8F), відносини [позики](https://uk.wikipedia.org/wiki/%D0%9F%D0%BE%D0%B7%D0%B8%D0%BA%D0%B0) (як [облігації\)](https://uk.wikipedia.org/wiki/%D0%9E%D0%B1%D0%BB%D1%96%D0%B3%D0%B0%D1%86%D1%96%D1%8F), а також передбачають можливість передачі всіх прав, що випливають із цих документів, іншим особам шляхом передачі прав на сам цінний папір.

Акція – вид [цінних паперів,](https://uk.wikipedia.org/wiki/%D0%A6%D1%96%D0%BD%D0%BD%D1%96_%D0%BF%D0%B0%D0%BF%D0%B5%D1%80%D0%B8) що являє собою свідоцтво про [власність](https://uk.wikipedia.org/wiki/%D0%92%D0%BB%D0%B0%D1%81%D0%BD%D1%96%D1%81%D1%82%D1%8C) на визначену частку [статутного \(складеного\) капіталу](https://uk.wikipedia.org/wiki/%D0%A1%D1%82%D0%B0%D1%82%D1%83%D1%82%D0%BD%D0%B8%D0%B9_%D0%BA%D0%B0%D0%BF%D1%96%D1%82%D0%B0%D0%BB) [акціонерного товариства](https://uk.wikipedia.org/wiki/%D0%90%D0%BA%D1%86%D1%96%D0%BE%D0%BD%D0%B5%D1%80%D0%BD%D0%B5_%D1%82%D0%BE%D0%B2%D0%B0%D1%80%D0%B8%D1%81%D1%82%D0%B2%D0%BE) і надає її власнику (акціонеру) певні права, зокрема: право на участь в управлінні товариством, право на частину [прибутку](https://uk.wikipedia.org/wiki/%D0%9F%D1%80%D0%B8%D0%B1%D1%83%D1%82%D0%BE%D0%BA) товариства у випадку його розподілу (дивіденд), а у випадку ліквідації на частину залишкової [вартості](https://uk.wikipedia.org/wiki/%D0%92%D0%B0%D1%80%D1%82%D1%96%D1%81%D1%82%D1%8C) підприємства. Одночасно акція є одиницею [капіталу,](https://uk.wikipedia.org/wiki/%D0%9A%D0%B0%D0%BF%D1%96%D1%82%D0%B0%D0%BB) переданого акціонерами у користування [акціонерному товариству.](https://uk.wikipedia.org/wiki/%D0%90%D0%BA%D1%86%D1%96%D0%BE%D0%BD%D0%B5%D1%80%D0%BD%D0%B5_%D1%82%D0%BE%D0%B2%D0%B0%D1%80%D0%B8%D1%81%D1%82%D0%B2%D0%BE)

Для дослідження будемо користуватись даними з новинних ресурсів задля прогнозування ймовірної ціни акції.

Оцінюючи майбутню ціну акції треба спиратись на данні новинних порталів відносно цієї акції або організації, що володіє контрольним пакетом цінних паперів. В новинах треба виділяти головні тези, які мають вплинути на подальшу ціну даних акцій, наприклад прийняття до компанії певних людей чи навпаки звільнення, або проблеми з поставкою комплектуючих на підприємство, і таких "маркерів", котрі тим чи іншим чином впливають на ціни цінних паперів дуже багато.

Також можна дивитись на дані ціни акції за попередній час, та аналізувати який тренд має ця акція, зростаючий чи спадаючий.

Курс акції – її ціна на продаж, курс не має постійної величини, і встановлюється або на [фондовій біржі,](https://uk.wikipedia.org/wiki/%D0%A4%D0%BE%D0%BD%D0%B4%D0%BE%D0%B2%D0%B0_%D0%B1%D1%96%D1%80%D0%B6%D0%B0) або на позабіржовому ринку. Суто теоретично: ціна продажу прямо пропорційна величині дивіденду і обернено пропорційна доходу, отримуваного вкладниками банку. Акція продається за таку суму грошей, яка при її вкладі в [банк](https://uk.wikipedia.org/wiki/%D0%91%D0%B0%D0%BD%D0%BA) принесе дохід не нижче за дивіденд. На практиці ціна акції формується, здебільшого, за принципом "попитпропозиція/час експонування пропозиції-попиту". Ціна акції постійно коливається навколо своєї нормальної величини. Під час росту [виробництва,](https://uk.wikipedia.org/wiki/%D0%92%D0%B8%D1%80%D0%BE%D0%B1%D0%BD%D0%B8%D1%86%D1%82%D0%B2%D0%BE) коли [прибуток](https://uk.wikipedia.org/wiki/%D0%94%D0%BE%D1%85%D1%96%D0%B4) та дивіденди ростуть, курс акції підвищується. Коли через спад економіки дивіденди скорочуються, курс акції різко знижується. Таким коливанням ринок цінних паперів сигналізує про загальне «здоров'я» економіки. На ціну акції має вплив [інфляція](https://uk.wikipedia.org/wiki/%D0%86%D0%BD%D1%84%D0%BB%D1%8F%D1%86%D1%96%D1%8F) (проте, як і на справедливу вартість будь-якого іншого фінансового інструменту). Коли інфляція збільшується та національні валюти обезцінюються, це позитивно впливає на ціну акцій, вона росте, та навпаки, коли національна валюта укріплюється, акції дешевшають.

## **1.2. Цілі та задачі дослідження**

<span id="page-11-0"></span>На основі обробленої інформації були сформовані об'єкт, предмет, ціль та задачі дослідження.

*Об'єкт дослідження* – автоматизований бот - помічник задля надання порад у сфері керування фінансовими активами.

*Предмет дослідження*:

 $\bullet$ 

- Фінансові ресурси, активи і фактори фінансових ринків.
- Засоби отримання інформації про стан фінансових активів.
- Довірче управління фінансовими активами.

*Ціль дослідження* – розробити автоматизованого бота - помічника для надання поради стосовно поставленого запиту на базі аналізу новинних порталів й стану фінансових активів.

*Методи дослідження*: методи системного аналізу.

Були виявлені основні *задачі дослідження*:

 Дослідити фактори, які мають вплив на зміни на фінансових ринках та критерії, котрі описують стан ринку задля виявлення вхідних та вихідних точок необхідних для керування активами у сфері фінансів.

 Аналіз можливостей розробки автоматизованого бота - помічника для довірчого управління фінансовими активами.

<span id="page-11-1"></span> Розробка рекомендації для створення автоматизованого бота помічника надання порад для керування фінансовими активами.

## **1.3. Модельне уявлення**

## <span id="page-11-2"></span>**1.3.1. Вхідні та вихідні величини**

Вхідні параметри:

Назви акцій

Вихідні параметри:

Посилання на статтю на новинному порталі, щодо заданих акцій

Порада, стосовно заданої акції

#### **1.3.2. Модельне уявлення об'єкта дослідження**

<span id="page-12-0"></span>У даній дипломній роботі основною метою аналізу новинних ресурсів є контролювання й на основі цього прогнозування руху фінансових ринків, акцій та зменшення ймовірності отримання збитків, через поспішні, не обґрунтовані дії, котрі в більшості своїй оперуються емоціями, а не здоровим глуздом, а також облегшення формування інвестиційного портфеля акцій. Для цього треба визначити основні дані, за допомогою яких можна зробити вдалу вибірку, проаналізувати їх, побудувати поведінкову модель і надати пораду стосовно формування інвестиційного портфеля. Було проаналізовано та виявлено, що для автоматизованої системи підтримки прийняття рішень працюючої на основі даних з новинних ресурсів, найбільш підходящими, для розуміння та спрощенню процесу взаємодії користувача з ботом, будуть дані, які були перераховані у пункті «3.1 Вхідні та вихідні величини».

При заданні цих даних у систему, починають працювати: модуль вибірки даних, модуль аналізу даних, модуль видачі результатів. При завершенні вибірки, модуль вибірки передає інформацію модулю аналізу, котрий аналізує, обробляє та надає інформацію до модуля видачі результатів. Цей процес проілюстровано на рисунку 3.1

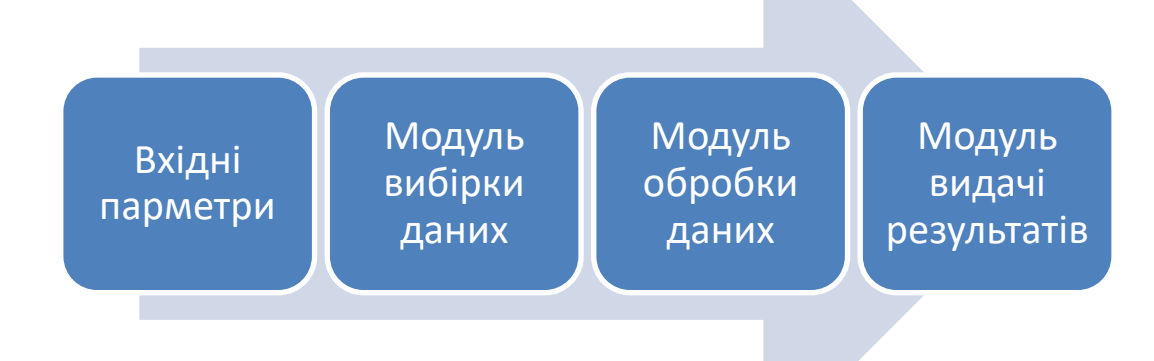

Рис 3.1. – Модель роботи розроблюваної системи

#### <span id="page-13-0"></span>**1.3.3. Можливі критерії оптимізації**

До критеріїв оптимізації можна віднести:

 Точність новинних ресурсів – точність новин сильно впливає на результат прогнозування ціни, тому для об'єктивної то точної роботи системи краще стягати дані з декількох різних новинних порталів, порівнювати її і тільки тоді обробляти.

 Правильна робота модулів системи – дуже важливий критерій системи. Для забезпечення постійної коректної роботи модулів необхідно час від часу перевіряти їх роботу методами автоматичного тестування, котрі нам надає сама середа розробки.

 Тестування інтуїтивності та простоти розуміння інтерфейсу – для середньостатистичного користувача дуже важливим пунктом є простота і зрозумілість інтерфейсу без додаткового навчання. Для поліпшення інтерфейсу можна використати елементи UI тестування.

 Перераховані вище критерії дозволяють оптимізувати систему, зробити більш дружелюбною для користувача не зважаючи на рівень його технологічної грамотності, та в цілому поліпшити її роботу.

#### <span id="page-13-1"></span>**1.4. Використані програмні продукти**

#### **1.4.1. Telegram**

<span id="page-13-2"></span>Telegram – [багатоплатформовий](https://uk.wikipedia.org/wiki/%D0%91%D0%B0%D0%B3%D0%B0%D1%82%D0%BE%D0%BF%D0%BB%D0%B0%D1%82%D1%84%D0%BE%D1%80%D0%BC%D0%BD%D1%96%D1%81%D1%82%D1%8C) [клауд](https://uk.wikipedia.org/wiki/%D0%A5%D0%BC%D0%B0%D1%80%D0%BD%D1%96_%D0%BE%D0%B1%D1%87%D0%B8%D1%81%D0%BB%D0%B5%D0%BD%D0%BD%D1%8F)[-месенджер](https://uk.wikipedia.org/wiki/%D0%9C%D0%B8%D1%82%D1%82%D1%94%D0%B2%D1%96_%D0%BF%D0%BE%D0%B2%D1%96%D0%B4%D0%BE%D0%BC%D0%BB%D0%B5%D0%BD%D0%BD%D1%8F) з функціями [VoIP](https://uk.wikipedia.org/wiki/VoIP) для [смартфонів,](https://uk.wikipedia.org/wiki/%D0%A1%D0%BC%D0%B0%D1%80%D1%82%D1%84%D0%BE%D0%BD) [планшетів](https://uk.wikipedia.org/wiki/%D0%9F%D0%BB%D0%B0%D0%BD%D1%88%D0%B5%D1%82%D0%BD%D0%B8%D0%B9_%D0%BA%D0%BE%D0%BC%D0%BF%27%D1%8E%D1%82%D0%B5%D1%80) та [ПК,](https://uk.wikipedia.org/wiki/%D0%9F%D0%B5%D1%80%D1%81%D0%BE%D0%BD%D0%B0%D0%BB%D1%8C%D0%BD%D0%B8%D0%B9_%D0%BA%D0%BE%D0%BC%D0%BF%27%D1%8E%D1%82%D0%B5%D1%80) який дозволяє обмінюватися текстовими, голосовими та відео повідомленнями, наліпками та фотографіями, файлами багатьох форматів. Також має функції відео- і аудіо дзвінків, організації відеоконференцій у групах і каналах. Клієнтські програми Telegram доступні для [Android,](https://uk.wikipedia.org/wiki/Android) [iOS,](https://uk.wikipedia.org/wiki/IOS) [Windows Phone,](https://uk.wikipedia.org/wiki/Windows_Phone) [Windows,](https://uk.wikipedia.org/wiki/Microsoft_Windows) [macOS](https://uk.wikipedia.org/wiki/MacOS) і [Linux.](https://uk.wikipedia.org/wiki/Linux) Кількість щомісячних активних користувачів сервісу станом на липень 2022 року становить близько 700 млн осіб. У серпні [2017 року](https://uk.wikipedia.org/wiki/2017) у своєму Telegram-каналі Павло Дуров заявив, що кількість користувачів месенджера щодня збільшується більш ніж на 600 тисяч.

Кожен обліковий запис прив'язується до одного номера мобільного телефону. Для авторизації необхідно ввести код авторизації з [СМС](https://uk.wikipedia.org/wiki/%D0%A1%D0%BC%D1%81-%D0%BF%D0%BE%D0%B2%D1%96%D0%B4%D0%BE%D0%BC%D0%BB%D0%B5%D0%BD%D0%BD%D1%8F) повідомлення відправленого на зазначений номер. Ці коди мають обмежений [терміни дії.](https://uk.wikipedia.org/wiki/%D0%A2%D0%B5%D1%80%D0%BC%D1%96%D0%BD_%D0%BF%D1%80%D0%B8%D0%B4%D0%B0%D1%82%D0%BD%D0%BE%D1%81%D1%82%D1%96) Таким чином, користувачу немає необхідності запам'ятовувати чи зберігати цей код і при наступній авторизації мессенджер наддасть новий.

У Telegram використовується два види шифрування: "клієнт-сервер" для звичайних хмарних, у тому числі групових чатів, і "клієнт-клієнт" (наскрізне або кінцеве шифрування, E2EE, end-to-end encryption).

Загалом наскрізне шифрування працює так. Відправник і одержувач мають по парі ключів: один приватний, другий публічний. Приватні ключі створюються та зберігаються на пристроях користувачів. На сервер ці ключі не потрапляють.

Відправник та одержувач разом генерують загальний секрет або ефемерний ключ. Кожен використовує свій приватний ключ та обидва публічні. У Telegram для цього взяли за основу алгоритм Діффі-Хеллмана. Загальні ключі тимчасові і перегенеровуються автоматично, щоб багато схожих повідомлень (смайликів, тексту з однаковими метаданими) не шифрувалися одним і тим самим ключем.

Шифрування та розшифрування виконується на пристроях користувачів, а не на сервері. Дані залишаються зашифрованими до отримання. Доступ до вихідного тексту повідомлення є лише у відправника, а після розшифровки – і одержувача. і ні в кого більше.

На даний момент є два основні інструменти API, за допомогою яких можна використовувати сервіси Telegram — Telegram Bot API і Telegram API. Нас цікавить саме перший, оскільки він служить для розробки чат-ботів, а другий дозволяє робити повністю кастомні Telegram-клієнти. Telegram Bot API є надбудовою над Telegram API, тому користуватися Bot API можна без знань про механізм використовуваного протоколу MTProto. Для його роботи задіяний проміжний сервер з інтерфейсом HTTPS, який шифрує трафік і забезпечує зв'язок з Telegram API. Bot API дозволяє легко створювати програми, які використовують інтерфейс Telegram для виконання коду на локальному сервері. Користувачі можуть взаємодіяти з ботами, надсилаючи їм повідомлення, команди та вбудовані запити.

Принцип роботи будь-якого робота полягає в тому, що він перманентно направляє запити на сервер і регулярно отримує оновлення. Отримувати їх можна двома способами. По-перше, можна використовувати веб ключі, коли сервер здійснює зворотний виклик на вказану URL-адресу. По-друге, можна просто «закидати» запитами Telegram, отримуючи постійні відповіді. Дуже важливим чинником є те, що Telegram надає готове API, яке одразу можна використовувати за допомогою язику програмування Python. Створити власно бота можна прописавши команду /start до BotFather і зазначивши назву та короткий опис свого бота, отримати унікальний токен, за допомогою якого вже можна підключатися до створеного бота.

#### **1.4.2. Python**

<span id="page-15-0"></span>Python (найчастіше вживане прочитання – «Пайтон») – інтерпретована об'єктно-орієнтована мова програмування високого рівня зі строгою динамічною типізацією. Розроблена в 1990 році Гвідо ван Россумом. Структури даних високого рівня разом із динамічною семантикою та динамічним зв'язуванням роблять її привабливою для швидкої розробки програм, а також як засіб поєднування наявних компонентів. Python підтримує модулі та пакети модулів, що сприяє модульності та повторному використанню коду. Інтерпретатор Python та стандартні бібліотеки доступні як у скомпільованій, так і у вихідній формі на всіх основних платформах. В мові програмування Python підтримується кілька парадигм програмування, зокрема: об'єктноорієнтована, процедурна, функціональна та аспектно-орієнтована.

Серед основних її переваг можна назвати такі:

 чистий синтаксис (для виділення блоків слід використовувати відступи);

 переносимість програм (що властиве більшості інтерпретованих мов);

 стандартний дистрибутив має велику кількість корисних модулів (включно з модулем для розробки графічного інтерфейсу);

 можливість використання Python в діалоговому режимі (дуже корисне для експериментування та розв'язання простих задач);

 стандартний дистрибутив має просте, але разом із тим досить потужне середовище розробки, яке зветься IDLE і яке написане мовою Python;

 зручний для розв'язання математичних проблем (має засоби роботи з комплексними числами, може оперувати з цілими числами довільної величини, у діалоговому режимі може використовуватися як потужний калькулятор);

 відкритий код (можливість редагувати його іншими користувачами).

Python має ефективні структури даних високого рівня та простий, але ефективний підхід до об'єктно-орієнтованого програмування. Елегантний синтаксис Python, динамічна обробка типів, а також те, що це інтерпретована мова, роблять її ідеальною для написання скриптів та швидкої розробки прикладних програм у багатьох галузях на більшості платформ.

Інтерпретатор мови Python і багата [Стандартна бібліотека](https://www.wiki.uk-ua.nina.az/%D0%A1%D1%82%D0%B0%D0%BD%D0%B4%D0%B0%D1%80%D1%82%D0%BD%D0%B0_%D0%B1%D1%96%D0%B1%D0%BB%D1%96%D0%BE%D1%82%D0%B5%D0%BA%D0%B0.html) (як вихідні тексти, так і бінарні дистрибутиви для всіх основних [операційних систем\)](https://www.wiki.uk-ua.nina.az/%D0%9E%D0%BF%D0%B5%D1%80%D0%B0%D1%86%D1%96%D0%B9%D0%BD%D0%B0_%D1%81%D0%B8%D1%81%D1%82%D0%B5%D0%BC%D0%B0.html) можуть бути отримані з сайту Python , і можуть вільно розповсюджуватися. Цей самий сайт має дистрибутиви та посилання на численні модулі, програми, утиліти та додаткову документацію.

Інтерпретатор мови Python може бути розширений функціями та типами даних, розробленими на С чи С[++](https://www.wiki.uk-ua.nina.az/%D0%A1%D1%96-%D0%BF%D0%BB%D1%8E%D1%81-%D0%BF%D0%BB%D1%8E%D1%81.html) (або на іншій мові, яку можна викликати із C). Python також зручна як мова розширення для прикладних програм, що потребують подальшого налагодження.

Дизайн мови Python побудований навколо об'єктно-орієнтованої моделі програмування. Реалізація [ООП](https://www.wiki.uk-ua.nina.az/%D0%9E%D0%B1%27%D1%94%D0%BA%D1%82%D0%BD%D0%BE-%D0%BE%D1%80%D1%96%D1%94%D0%BD%D1%82%D0%BE%D0%B2%D0%B0%D0%BD%D0%B5_%D0%BF%D1%80%D0%BE%D0%B3%D1%80%D0%B0%D0%BC%D1%83%D0%B2%D0%B0%D0%BD%D0%BD%D1%8F.html) в Python є елегантною, потужною та добре продуманою, але разом з тим, достатньо специфічною в порівнянні з іншими [об'єктно-орієнтованими мовами.](https://www.wiki.uk-ua.nina.az/%D0%9E%D0%B1%27%D1%94%D0%BA%D1%82%D0%BD%D0%BE-%D0%BE%D1%80%D1%96%D1%94%D0%BD%D1%82%D0%BE%D0%B2%D0%B0%D0%BD%D0%B0_%D0%BC%D0%BE%D0%B2%D0%B0_%D0%BF%D1%80%D0%BE%D0%B3%D1%80%D0%B0%D0%BC%D1%83%D0%B2%D0%B0%D0%BD%D0%BD%D1%8F.html)

Можливості та особливості:

- 1. Класи є одночасно об'єктами з усіма нижче наведеними можливостями.
- 2. Успадкування, в тому числі множинне.
- 3. Поліморфізм (всі функції віртуальні).
- 4. Інкапсуляція (два рівні загальнодоступні та приховані методи і поля). Особливість — приховані члени доступні для використання та помічені як приховані лише особливими іменами.
- 5. Спеціальні методи, що керують життєвим циклом об'єкта: конструктори, деструктори, розподільники пам'яті.
- 6. Перевантаження операторів (усіх, крім is, '.', '=' і символьних логічних).
- 7. Властивості (імітація поля за допомогою функцій).
- 8. Управління доступу до полів (емуляція полів і методів, частковий доступ тощо).
- 9. Методи для управління найпоширенішими операціями (істиннісне значення, len(), глибоке копіювання, [серіалізація,](https://www.wiki.uk-ua.nina.az/%D0%A1%D0%B5%D1%80%D1%96%D0%B0%D0%BB%D1%96%D0%B7%D0%B0%D1%86%D1%96%D1%8F.html) ітерація по об'єкту, …)
- 10.Метапрограмування (управління створенням класів, тригери на створення класів, та ін)
- 11.Повна [інтроспекція.](https://www.wiki.uk-ua.nina.az/%D0%86%D0%BD%D1%82%D1%80%D0%BE%D1%81%D0%BF%D0%B5%D0%BA%D1%86%D1%96%D1%8F_(%D0%BF%D1%80%D0%BE%D0%B3%D1%80%D0%B0%D0%BC%D1%83%D0%B2%D0%B0%D0%BD%D0%BD%D1%8F).html)
- 12.Класові та статичні методи, класові поля.
- 13.Класи, вкладені у функції та інші класи.

Останнім часом все більшої популярності набирає створення автоматизованих ботів у Telegram саме на мові Python, адже саме Python надає найзручніші інструменти для створення ботів. Підключивши лише декілька бібліотек та отримавши персональний токен можна вже писати функції, які

будуть виконуватись ботом. Бібліотеки, які були використані під час розробки програмного продукту наведені в таблиці 4.1

Таблиця 4.1.

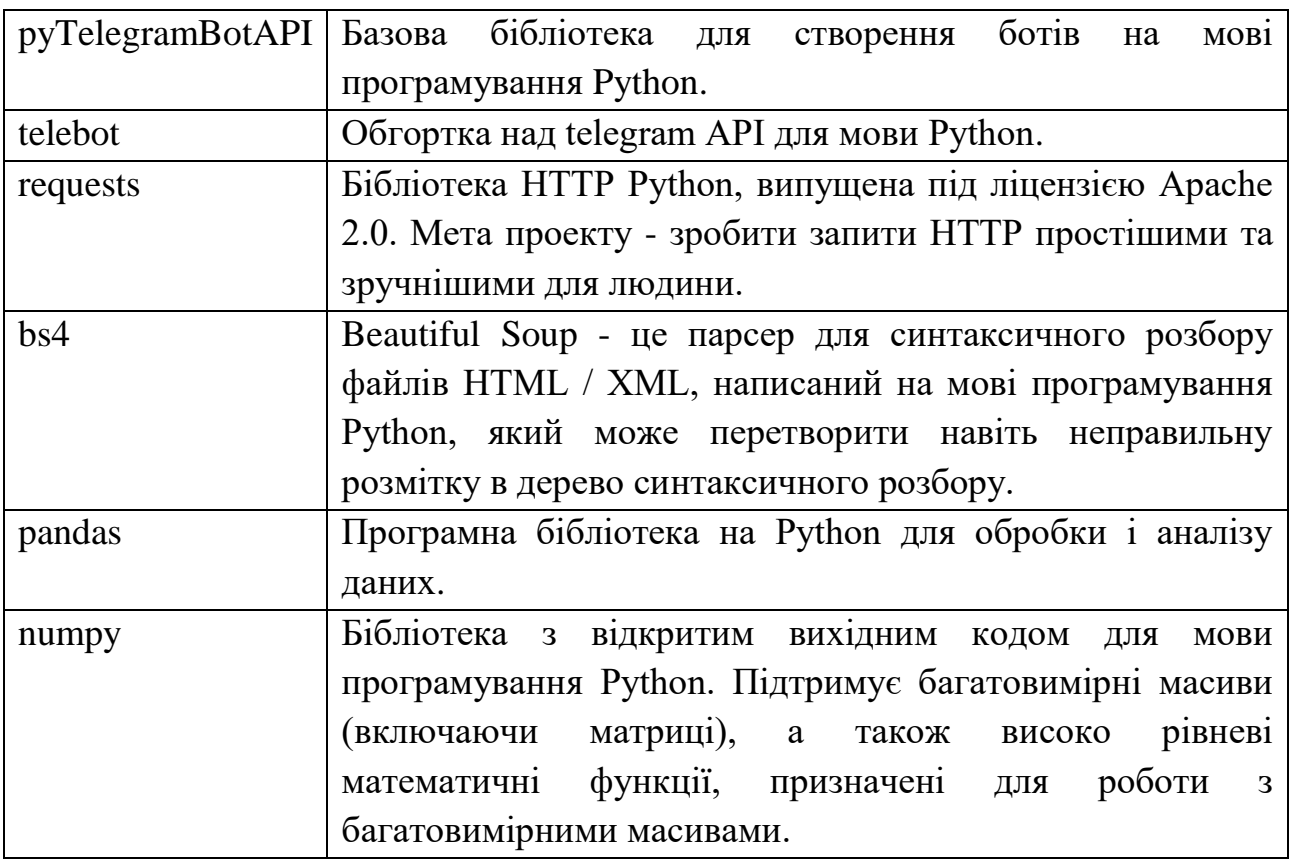

*Продовження таблиці 4.1.*

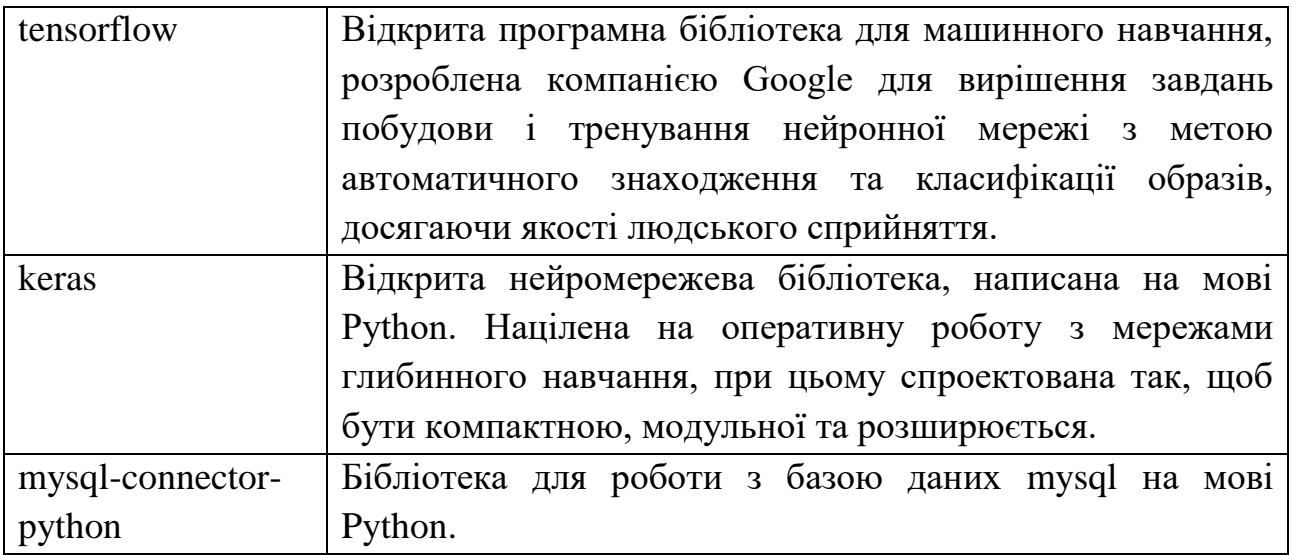

#### **1.4.3. MySQL**

<span id="page-19-0"></span>MySQL - це система керування базами даних. У реляційній базі даних дані зберігаються не всі скопом, а в окремих таблицях, завдяки чому досягається виграш в швидкості і гнучкості. Таблиці зв'язуються між собою за допомогою відносин, завдяки чому забезпечується можливість об'єднувати при виконанні запиту дані з декількох таблиць. SQL як частина системи MySQL можна охарактеризувати як мову структурованих запитів плюс найбільш поширений стандартний мова, яка використовується для доступу до баз даних.

MySQL - це ПЗ з відкритим кодом. Застосовувати його і модифікувати може будь-хто. Таке ПЗ можна одержувати по Internet і використовувати безкоштовно. При цьому кожен користувач може вивчити вихідний код і змінити його відповідно до своїх потреб. MySQL є дуже швидким, надійним і легким у використанні. Якщо вам потрібні саме ці якості, спробуйте попрацювати з даними сервера. MySQL володіє також рядом зручних можливостей, розроблених в тісному контакті з користувачами. Спочатку сервер MySQL розроблявся для управління великими базами даних з метою забезпечити більш високу швидкість роботи в порівнянні з існуючими на той момент аналогами. І ось уже протягом кількох років даний сервер успішно використовується в умовах промислової експлуатації з високими вимогами. Незважаючи на те що MySQL постійно вдосконалюється, він уже сьогодні забезпечує широкий спектр корисних функцій. Завдяки своїй доступності, швидкості і безпеки MySQL дуже добре підходить для доступу до баз даних по Internet.

MySQL є системою клієнт-сервер, яка містить багато-SQL-сервер, що забезпечує підтримку різних обчислювальних машин баз даних, а також кілька різних клієнтських програм і бібліотек, засоби адміністрування і широкий спектр програмних інтерфейсів (API) . Ми також постачаємо сервер MySQL у вигляді багато поточної бібліотеки, яку можна підключити до призначеного для користувача додатком і отримати компактний, більш швидкий і легкий в управлінні продукт. Доступно також велика кількість програмного забезпечення для MySQL, в більшій частині - безкоштовного.

SQL складається з двох частин: серверної і клієнтської. Сервер MySQL постійно працює на комп'ютері. Клієнтські програми (наприклад, скрипти PHP) посилають сервера MySQL SQL-запити через механізм сокетів (тобто за допомогою мережевих засобів), сервер їх обробляє і запам'ятовує результат. Тобто скрипт (клієнт) вказує, яку інформацій він хоче отримати від сервера баз даних. Потім сервер баз даних посилає відповідь (результат) клієнту (скрипту).

Структура MySQL трирівнева: бази даних - таблиці - записи. Бази даних і таблиці MySQL фізично представляються файлами з розширеннями frm, MYD, MYI. Логічно - таблиця являє собою сукупність записів. А записи - це сукупність полів різного типу.Ім'я бази даних MySQL унікально в межах системи, а таблиці - в межах бази даних, поля - в межах таблиці. Один сервер MySQL може підтримувати відразу кілька баз даних, доступ до яких може розмежовуватися логіном і паролем. Знаючи ці логін і пароль, можна працювати з конкретною базою даних. Наприклад, можна створити або видалити в ній таблицю, додати записи і т. Д. Зазвичай ім'я-ідентифікатор і пароль призначаються хостинг провайдерами, які і забезпечують підтримку MySQL для своїх користувачів.

Основні характеристики:

 MySQL - це система керування базами даних. У реляційній базі дані зберігаються в окремих таблицях, завдяки чому досягається виграш в швидкості і гнучкості. Таблиці зв'язуються між собою за допомогою відносин, завдяки чому забезпечується можливість об'єднувати при виконанні запиту дані з декількох таблиць. SQL як частина системи MySQL можна охарактеризувати як мову структурованих запитів плюс найбільш поширений стандартний мова, яка використовується для доступу до баз даних.

 Програмне забезпечення MySQL - це ПЗ з відкритим кодом. ПО з відкритим кодом означає , що застосовувати і модифікувати його може будьхто. Таке ПО можна одержувати по Internet і використовувати безкоштовно. При цьому кожен користувач може вивчити вихідний код і змінити його відповідно до своїх потреб.

 Технічні можливості СУБД MySQL ПО MySQL є системою клієнтсервер, яка містить багато-SQL-сервер, що забезпечує підтримку різних обчислювальних машин баз даних, а також кілька різних клієнтських програм і бібліотек, засоби адміністрування і широкий спектр програмних інтерфейсів (API).

 Безпека. Система безпеки заснована на привілеї та паролі з можливістю верифікації з віддаленого комп'ютера , за рахунок чого забезпечується гнучкість і безпеку. Паролі при передачі по мережі при з'єднанні з сервером шифруються. Клієнти можуть з'єднуватися з MySQL, використовуючи сокети TCP / IP, сокети Unix або іменовані канали (named pipes, під NT)

 Місткість даних. Починаючи з MySQL версії 3.23, де використовується новий тип таблиць, максимальний розмір таблиці доведений до 8 мільйонів терабайт (263 bytes). Однак слід зауважити, що операційні системи мають свої власні обмеження за розмірами файлів. Нижче наведено кілька прикладів:

#### **1.4.4. Аналіз технологій**

<span id="page-21-0"></span>Використані під час розробки програмні засоби були обрані за наявності таких переваг:

 Доступність – всі використані продукти є безкоштовними та не потребують купівлі платних ліценцій. Знаходяться у загальному доступі.

 Простота – використані продукти мають вже готові рішення, або допомагають у оптимальному рішенні поставлених задач.

 Безпека – використанні версії програмних продуктів є актуальними, і безперервно підтримуються їх розробникам. Це дає певну гарантію, надійність та захист розроблюваного продукту.

На випадок необхідності, використані програмні продукти не є абсолютно унікальними, й мають ряд аналогів, якими, у разі необхідності, можуть бути замінені. Але аналогічні продукти мають певні недоліків, їх зазначено у таблиці 4.2.

Таблиця 4.2.

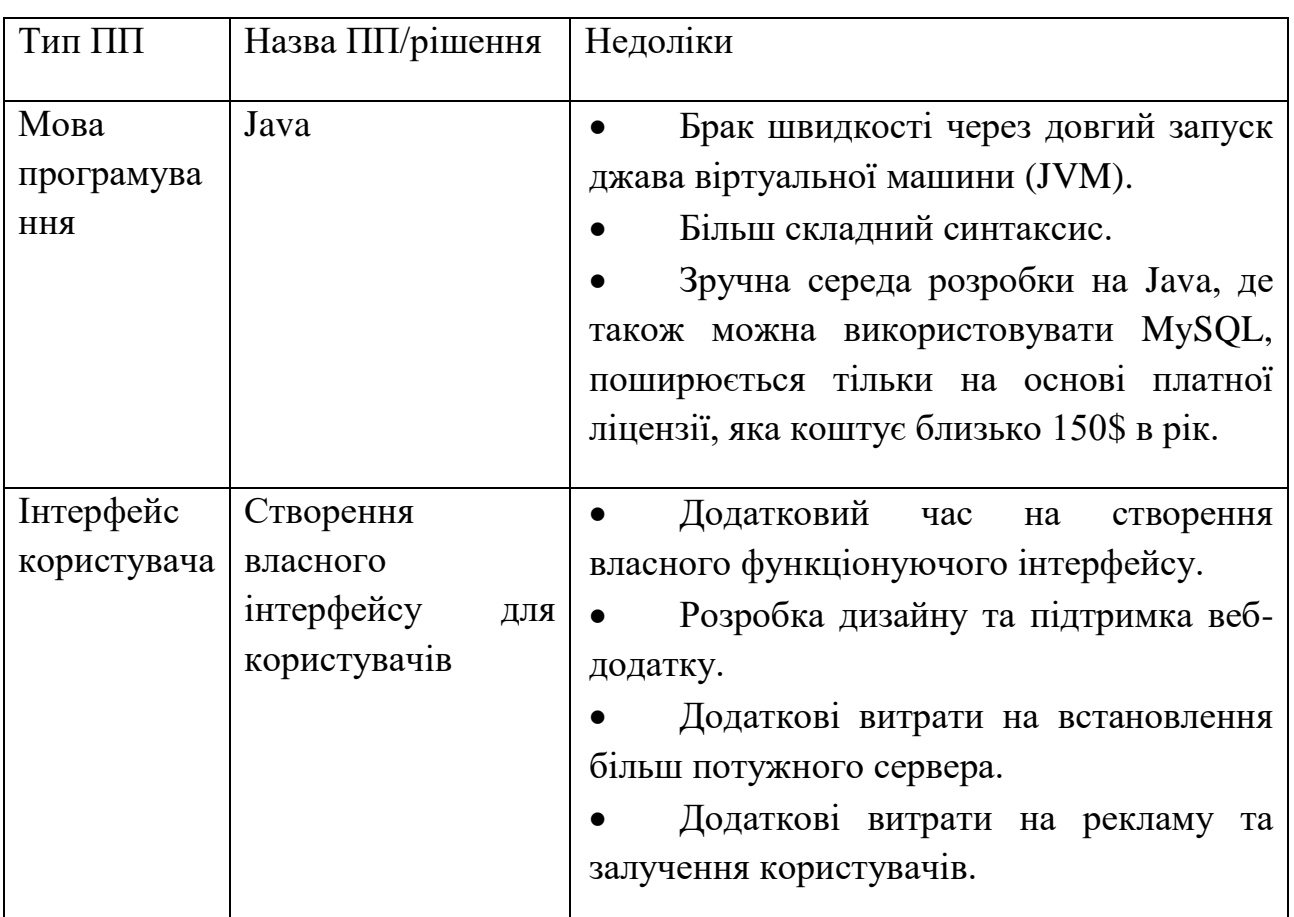

*Продовження таблиці 4.2*

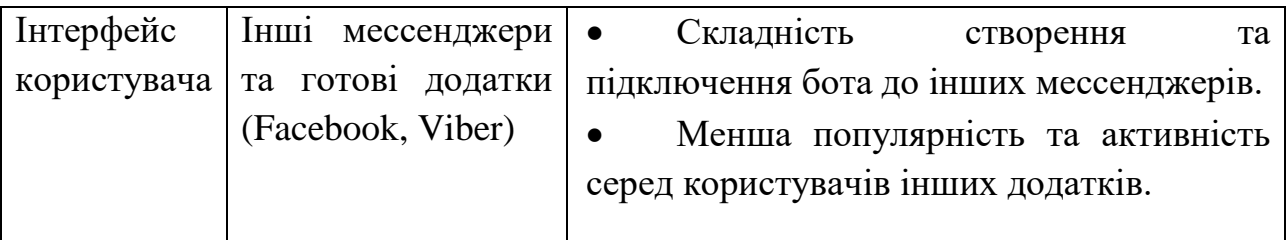

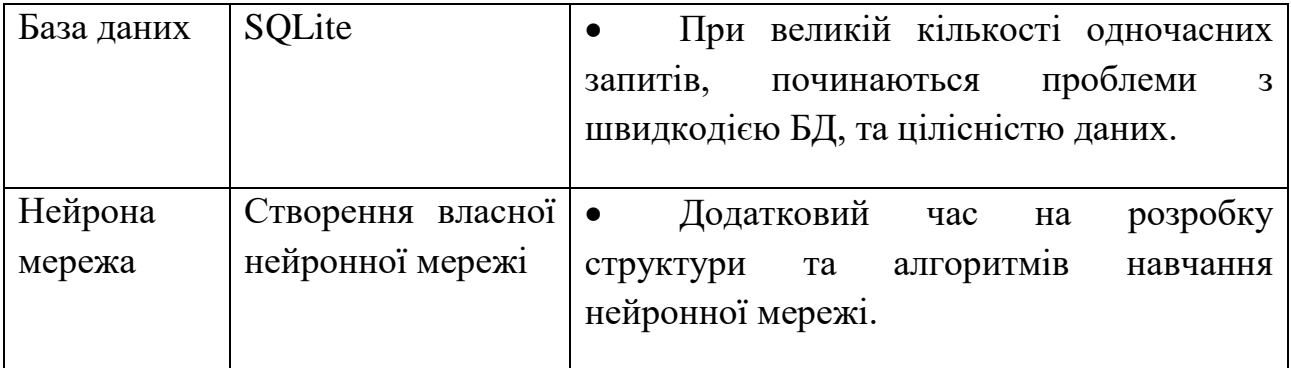

## **1.5. Економічна частина**

#### <span id="page-23-0"></span>**1.5.1. Опис програмного продукту**

<span id="page-23-1"></span>Ця глава слугує для кількісної оцінки матеріальних витрат для реалізації представленої у дипломній роботі наукової та аналітичної роботи, а також програмного продукту, який надає поточну інформацію стосовно акцій та поради стосовно майбутньої ціни.

Під програмним продуктом ми розуміємо програмне забезпечення як результат людської діяльності, виставлений на ринку масового покупця в якості товару і має ненульову споживчу вартість.

Продукт розроблено у середовищі розробки PyCharm Community Edition 2020.1.1, використовується клієнт-серверна технологія MySQL Server.

#### **1.5.2. Визначення трудовитрат робіт**

<span id="page-23-2"></span>У цьому розділі дипломної роботи проведено собівартості програмного продукту, а також вартості програмного продукту в цілому. Для коректної оцінки вартості розробленого програмного продукту необхідно:

 скласти перелік необхідних робіт, підрахувати трудовитрати на виконання цих робіт;

підрахувати заробітну плату працівників;

підрахувати витрати на комплектуючі, матеріали і машинний час.

Також, у витрати на розробку входять: вартість швидкозношуваних предметів, вартість оренди чи купівлі комп'ютера, відрахування з заробітної плати і т.п.

Етапи розробки програмного продукту:

- 1. аналіз вимог до програмного продукту;
- 2. проектування програмного продукту;
- 3. розробка програмного продукту;
- 4. тестування і налагодження програмного продукту;
- 5. експлуатація, супровід та підтримка продукту.

Тривалість кожного з етапів розраховується за формулою:

$$
T=\frac{t}{n}
$$

Т - тривалість етапу, визначається в робочих днях (округляється до цілого числа).

t - трудомісткість етапу.

<span id="page-24-0"></span>n - кількість виконавців, зайнятих одночасно на певному етапі роботи.

#### **1.5.3. Склад виконавців робіт**

Для створення Програмного продукту треба керівник, програміст та тестувальник. Керівник контролює хід робіт і в цілому веде проект. Програміст та тестувальник у тісній взаємодії проектують, розроблюють та налагоджують підсистеми.

Інформацію про оклади працівників і склад команди зазначено у таблиці 6.1. Кількість робочих днів у місяці будемо вважати в середньому 22 дні. Робочий день довжиною 8 годин.

Таблиця 6.1.

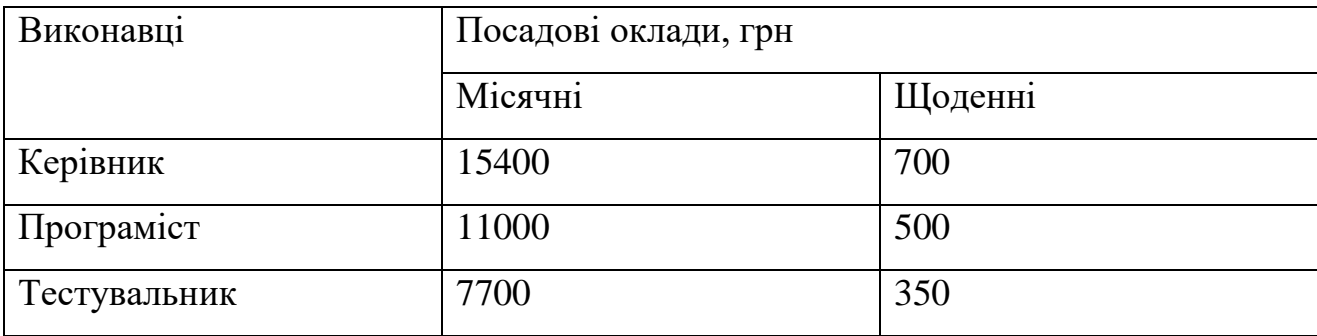

## **1.5.4. Перелік робіт для створення програмного продукту**

<span id="page-24-1"></span>Результати розрахунку тривалості розробки продукту за усіма видами робіт занесено до таблиці 6.2.

## Таблиця 6.2.

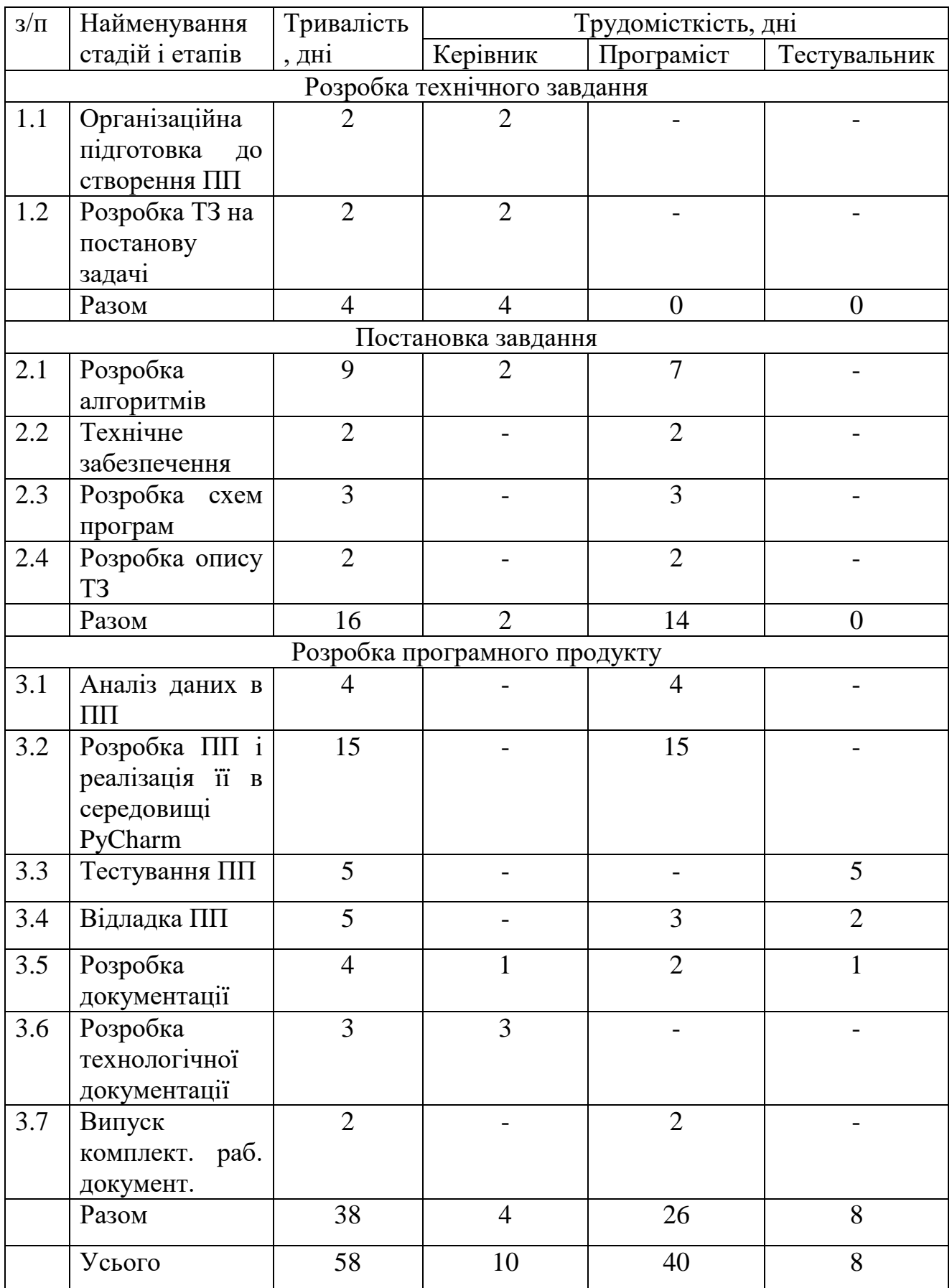

В ході розрахунків отримано, що термін створення програмного продукту сягає 58 днів.

### **1.5.5. Розрахунок заробітної плати**

<span id="page-27-0"></span>Заробітна плата - це винагорода, обчислена, зазвичай, у [грошовому](https://uk.wikipedia.org/wiki/%D0%93%D1%80%D0%BE%D1%88%D1%96) виразі, яку за [трудовим договором](https://uk.wikipedia.org/wiki/%D0%A2%D1%80%D1%83%D0%B4%D0%BE%D0%B2%D0%B8%D0%B9_%D0%B4%D0%BE%D0%B3%D0%BE%D0%B2%D1%96%D1%80) власник або уповноважений ним орган виплачує працівникові за виконану ними роботу. Розмір зарплати залежить від складності та умов виконуваної роботи, професійно-ділових якостей особи, результатів праці [підприємства.](https://uk.wikipedia.org/wiki/%D0%9F%D1%96%D0%B4%D0%BF%D1%80%D0%B8%D1%94%D0%BC%D1%81%D1%82%D0%B2%D0%BE)

Окрім основної заробітної плати персоналу існує і додаткова заробітна плата персоналу, зайнятого виконанням конкретних наукових, науковотехнічних, науково-допоміжних задач.

Основна заробітна плата (ЗП<sub>осн</sub>) формується з суми середньої заробітної плати керівника, програміста і тестувальника, помноженої на тривалість праці, розраховується за формулою:

 $3\Pi_{\text{oc}} = 3\Pi_{\text{d}}/6 \times P_{\text{Kep}} + 3\Pi_{\text{d}}/6 \times P_{\text{r}} + 3\Pi_{\text{c}}/6 \times P_{\text{r}} + 3\Pi_{\text{d}}/6 \times P_{\text{r}}$  (6.1) де ЗП<sub>добкер</sub>, ЗП<sub>добпрог</sub>, ЗП<sub>добтест</sub> – добові заробітні плати керівника, програміста і тестувальника (таблиця 6.1);

 $T_{\text{kep}}$ ,  $T_{\text{npor}}$ ,  $T_{\text{recr}}$  – тривалість праці керівника, програміста та тестувальника (таблиця 6.2).

Таким чином, розрахувавши за формулою 6.1, основна заробітна плата сягає:

$$
3\Pi_{\text{och}} = 700 * 10 + 500 * 40 + 350 * 8 = 29800 \text{ (rph)}
$$

Наступним кроком проводиться розрахунок додаткової заробітної плати ( $3\Pi_{\text{non}}$ ), вона становить 20% від основної заробітної плати, розраховується за формулою:

$$
3\Pi_{\text{A0A}} = 3\Pi_{\text{OCH}} * H_{\text{A0A}} \tag{6.2}
$$

де Ндод- коефіцієнт додаткової заробітної плати, та дорівнює 20%.

Таким чином, розрахувавши за формулою 6.2, додаткова заробітна плата сягає:

$$
3\Pi_{\text{A0A}} = 29800 * 0.2 = 5960 \text{ (rph)}
$$

Сумарно, загальний фонд заробітних плат становить:

 $3\Pi = 3\Pi_{\text{oCH}} + 3\Pi_{\text{non}} = 29800 + 5960 = 35760 \text{ (rph)}$ 

Нарахування на заробітну плату (єдиний соціальний внесок -  $3\Pi_{\rm cou}$ ) складає 22% і розраховуються за формулою:

$$
3\Pi_{\text{cou}} = 3\Pi * H_{\text{cou}} \tag{6.3}
$$

де Н<sub>соц</sub>- коефіцієнт єдиного соціального внеску, рівний 22%.

Таким чином, розрахувавши за формулою 6.3, нарахування на заробітну плату сягають:

$$
3\Pi_{\text{cou}} = 35760 * 0.22 = 7867.2 \text{ (rph)}
$$

## <span id="page-28-0"></span>**1.5.6. Перелік необхідного обладнання для створення програмного продукту**

У таблиці 6.3 представлено кількість, вартість, а також призначення необхідного обладнання для розробки.

Таблиця 6.3.

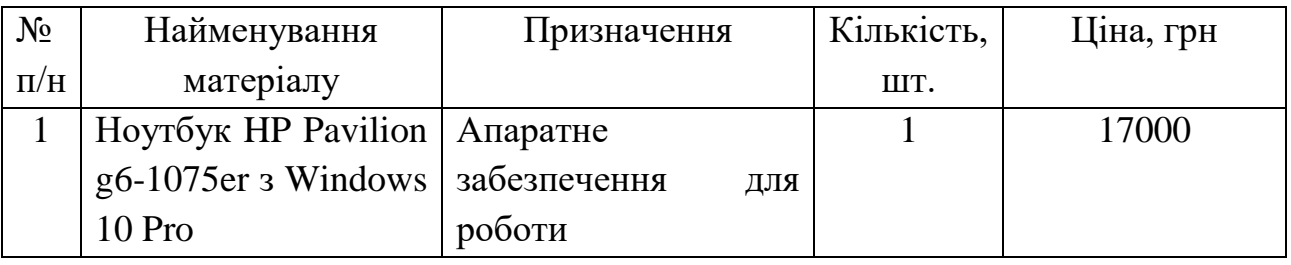

У таблиці 6.4 представлено кількість, вартість, а також призначення додаткових послуг та матеріалів.

Таблиня 6.4.

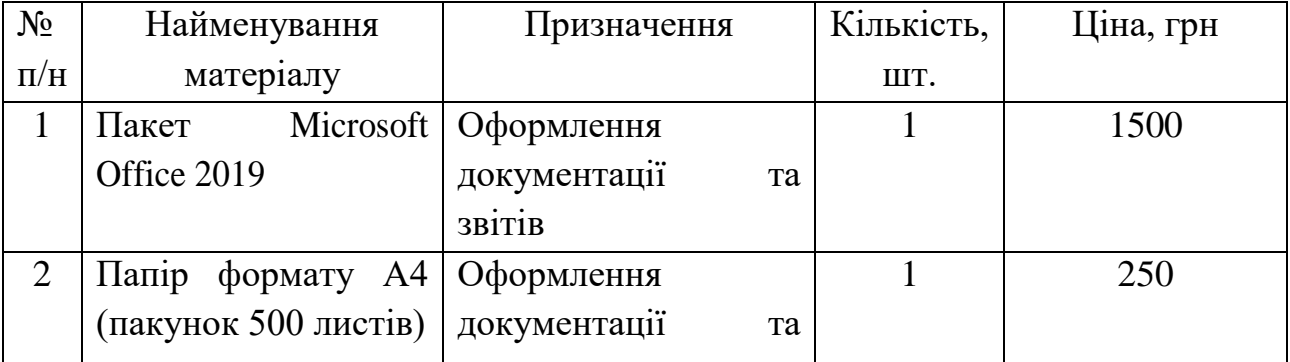

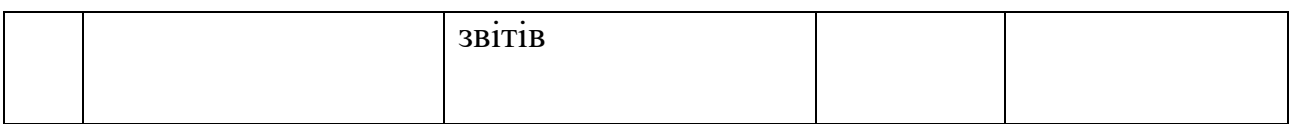

*Продовження таблиці 6.4*

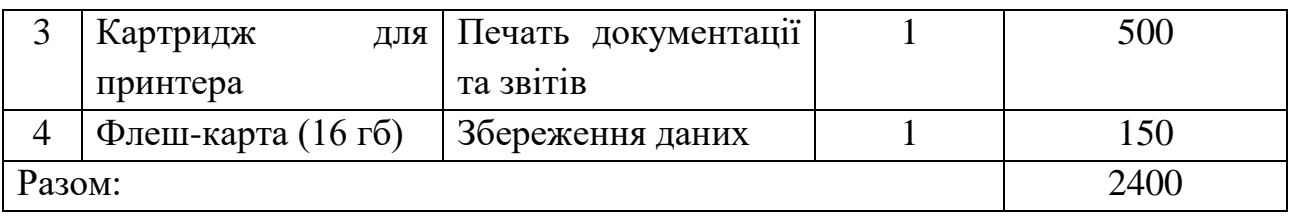

Зробимо розрахунок вартості амортизації обладнання (АМ), для ноутбуку HP Pavilion g6-1075er. Амортизація обладнання розраховується за такою метоликою:

1. З урахуванням початкової вартості обладнання та річної норми амортизації рахується сума нарахувань за формулою 6.4

$$
AM_{j\text{pix}} = C_j * H_{\text{am}}
$$
 (6.4)

де Нам – коефіцієнт річної норми амортизації (25%);

 $C_i$  – початкова вартість обладнання;

АМ<sub>ірік</sub> – загальна сума річної амортизації ј виду.

2. Вираховується величина амортизаційних нарахувань у розрахунку на одну годину роботи даного приладу за формулою 6.5

$$
AM_{j\text{ro}_A} = \frac{AM_{j\text{pix}}}{T_j} \tag{6.5}
$$

де АМ<sub>јгод</sub> – величина амортизації обладнання за час однієї години використання;

 $T_j$  – річний фонд роботи даного обладнання, який дорівнює 2026 годинам.

3. Залежно від часу вживання обладнання під час розробки продукту сума амортизаційних відрахувань, для одиниці даного типу, розраховується за формулою 6.6

$$
AM_j = AM_{jroq} * t_j \tag{6.6}
$$

де АМ $_j$  – амортизація обладнання певного виду при виготовленні продукту;

 $t_j$  – час використання обладнання певного виду при виготовленні продукту, який дорівнює 464 годинам.

4. Якщо використовується різне обладнання, то величина амортизаційних нарахувань має бути визначена шляхом складання амортизаційних нарахувань по кожному виду обладнання, за формулою 6.7

$$
AM = \sum_{i=1}^{m} AM_i \tag{6.7}
$$

де АМ – сума амортизації продукту;

– кількість видів обладнання.

Таким чином, розрахувавши за формулою 6.4, річна сума амортизаційних нарахувань для ноутбуку HP Pavilion g6-1075er сягає:

$$
AM_{\text{Hoyrpix}} = 17000 * 0.25 = 4250 \text{ (rph)}
$$

За формулою (6.5) величина амортизаційних нарахувань на одну годину роботи для ноутбуку HP Pavilion g6-1075er сягає:

$$
AM_{\text{noyrro},q} = \frac{4250}{2026} = 2.1 \text{ (rph)}
$$

За формулою (6.6) величина амортизаційних нарахувань залежно від часу використання ноутбуку HP Pavilion g6-1075er становить:

$$
AM_{\text{Hoyt}} = 4.31 * 464 = 974.4 \text{ (rph)}
$$

За формулою (6.7) сума амортизації ноутбуку HP Pavilion g6-1075er:

$$
AM = 974.4 \, (\text{rph})
$$

Вартість затраченої електроенергії обладнанням, в нашому випадку це ноутбук обчислюється за формулою 6.8

$$
S_e = T_{ap} * T * W \tag{6.8}
$$

де Тар – тариф електроенергії за один кВт, рівний 1,9 грн;

Т – кількість годин роботи;

 $W$  – споживана технологічна потужність ( $W = 0.032$  кВт).

Таким чином, розраховуючи за формулою (6.8) вартість затраченої електроенергії обладнанням сягає:

$$
S_e = 1.9 * 464 * 0.032 = 28.21 \text{ (rph)}
$$

Вартість освітлювальної електроенергії розраховується за формулою 6.9

$$
S = T_{\rm ap} * T * W \tag{6.9}
$$

де  $W$  – споживана потужність освітлюваним прибором  $(W = 0.1 \text{ KBr})$ .

Таким чином, розраховуючи за формулою (6.9) вартість освітлювальної електроенергії сягає:

$$
S = 1.9 * 464 * 0.1 = 88.16 \text{ (rph)}
$$

Вартість додаткових послуг за таблицею 6.4 дорівнює:

$$
S_{\text{J}}_{\text{J}} = 2400 \, \text{(rph)}
$$

## <span id="page-31-0"></span>**1.5.7. Розрахунок собівартості та повної вартості програмного продукту**

Собівартість – являє собою грошовий вираз витрат підприємства на виробництво та реалізацію продукції. Це комплексний економічний показник, який об'єднує в собі витрати матеріалізованої праці (обладнання та витрати на спожиті засоби виробництва) і витрати живої праці (витрати на заробітну плату). Вона дорівнює сумі всіх витрат на розробку проекту і розраховується за формулою 6.10

$$
C = 3\Pi + 3\Pi_{\text{cou}} + AM + S_{\text{e}} + S + S_{\text{AoginoCA}} \tag{6.10}
$$

Таким чином, розраховуючи за формулою (6.10) собівартість проекту становить:

$$
C = 35760 + 7867.2 + 974.4 + 28.21 + 88.16 + 2400 = 47118
$$
 (rph)

Переглянувши ситуацію на ринку праці подібних програмних продуктів, прибутком (П) назначено:

$$
\Pi = \mathsf{C} * 0.22\tag{6.11}
$$

Таким чином, розраховуючи за формулою (6.11) прибуток становить:

$$
\Pi = 47118 * 0.22 = 10365 \text{ (rph)}
$$

Повна вартість розробленого програмного продукту без ПДВ розраховується за формулою 6.12

$$
\Pi B_{\text{6e3}\Pi\text{AB}} = \mathbf{C} + \Pi \tag{6.12}
$$

де ПВ<sub>безПДВ</sub> – повна вартість розробленого програмного продукту без ПДВ.

Таким чином, розраховуючи за формулою (6.12) повна вартість розробленого програмного продукту без ПДВ становить:

$$
\Pi B_{6e3\Pi\pi} = 47118 + 10365 = 57483 \text{ (rph)}
$$

Повна вартість розробленого програмного продукту з ПДВ розраховується за наступною формулою 6.13

$$
\Pi B_{3\Pi \mid AB} = \Pi B_{6e3\Pi \mid AB} + H_{\Pi \mid AB} * \Pi B_{6e3\Pi \mid AB}
$$
(6.13)

де П $B_{3\Pi AB}$  – повна вартість розробленого програмного продукту з ПДВ;

Н<sub>ПДВ</sub> – податок на додану вартість, який дорівнює 20%.

Таким чином, розраховуючи за формулою (6.13) повна вартість розробленого програмного продукту з ПДВ становить:

 $\Pi B_{3\Pi\Lambda B} = 57483 + 0.2 * 57483 = 68980$  (грн)

Всі калькуляційні розрахунки для розробки програмного забезпечення наведено у таблиці 6.5

Таблиця 6.5.

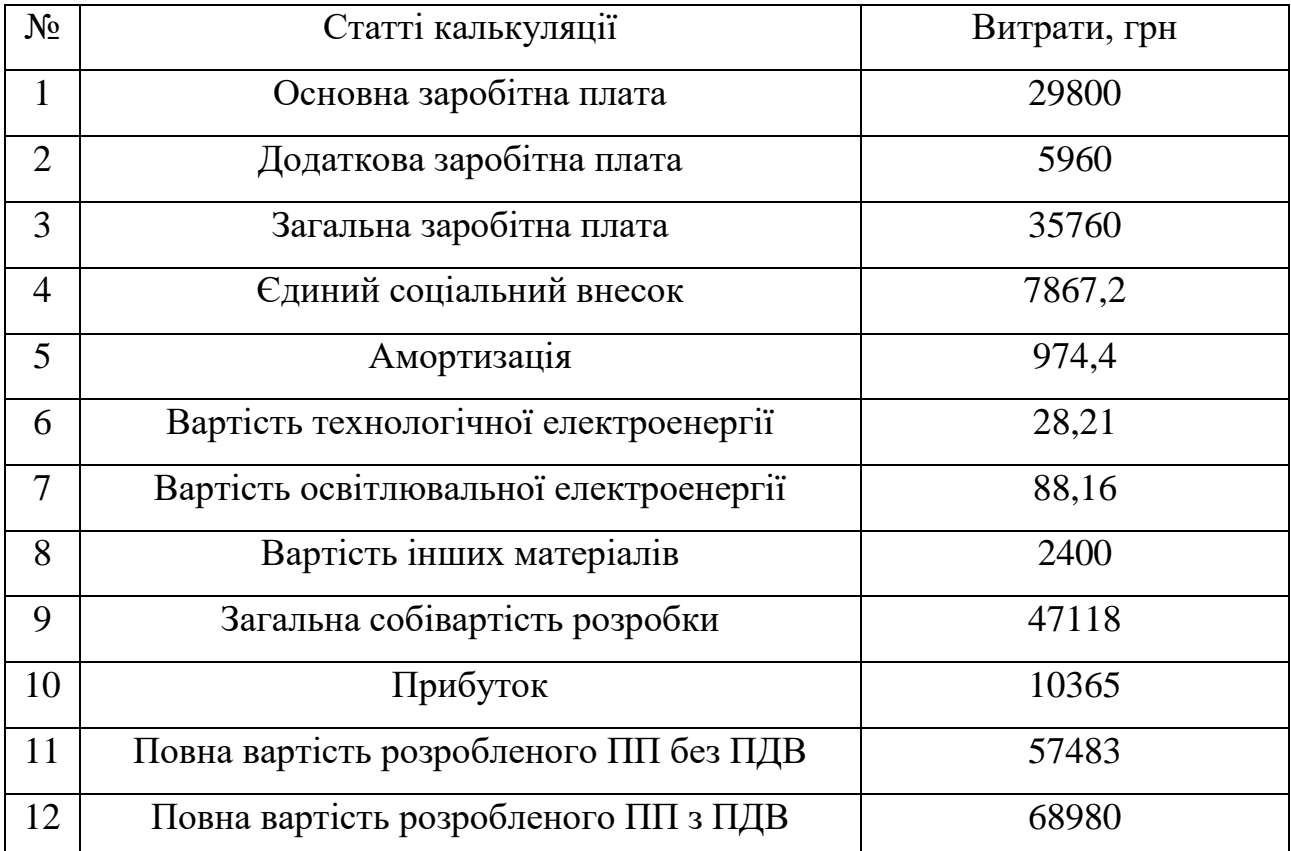

### **1.5.8. Результат розрахунків**

<span id="page-32-0"></span>У нинішніх реаліях, ураховуючи високу конкуренцію на ринку IT послуг, є дуже важливим вміти розробляти програмні продукти за цікавою для клієнта ціною, але у той же час, як розробник отримувати прибуток, а не збиток. Для цього, необхідно знати приблизну собівартість та ціну програмного продукту ще до моменту початку його розробки. Також треба досліджувати ринок збуту, що б мати уявлення стосовно потенційних покупців і можливу кількості реалізації одиниць програмного продукту. Не слід ігнорувати той факт, що, якщо ми бажаємо отримувати на виході програмні продукти високої якості, слід наймати кваліфікованих працівників. Знання приблизної вартості розроблюваного продукту допоможуть нам не найняти зайвих фахівців і таким чином не перевищити початково заплановану вартість програмного продукту, також необхідно скласти графік і перелік робіт, для уникання плутанини та знизити ризики випадання за терміні виконання роботи, таким чином не збільшуючи вартість розробки.

У цьому розділі був проведений аналіз ефективності роботи команди розподільників:

 розрахунок щоденної заробітної плати, для робітників котрі беруть участь в розробці програмного продукту: керівник – 700 грн, програміст – 500 грн, тестувальник – 350 грн;

 була підрахована амортизація використовуваного обладнання та додаткові витрати на дрібні товари;

визначені витрати на спожиту електроенергію;

загальна собівартість програмного продукту становить 47118 грн;

 повна вартість розробленого програмного продукту з урахованим прибутком становить 68980 грн.

## **2. СПЕЦІАЛЬНИЙ РОЗДІЛ**

#### **2.1. Огляд досліджень та публікацій**

<span id="page-34-1"></span><span id="page-34-0"></span>Задача прогнозування майбутньої ціни акції постійно була й залишається актуальною, оскільки здатність передбачення вартості акцій безпосередньо допоможе у формуванні портфелю цінних бумаг.

Тисячі різних корпорацій, компаній та звичайних гравців ринку кожного дня проводять багато часу аналізуючи ринки як для комерційної так і для наукової діяльності. Сюди входять:

- Національний банк України
- Iq option
- National Futures Association (NFA)
- Валютні біржі та брокери

Прогнози на фінансових ринках це дуже складна справа, що вимагає велику кількість знань і серйозної кваліфікації. Існує дуже багато підходів та інструментів для прогнозування ціни на акції. Нижче приведено лише два з таких підходів.

Перший - це технічний аналіз (ТА). Цей метод ґрунтується на оцінці коливань на певний проміжок часу і на основі цього формується .

Вважається, що в процесі зміни ціни вже закладені всі необхідні дані, так як графік являє собою сукупність складних процесів, що протікають на біржі, наприклад:

- сезонні змін попиту і пропозиції;
- вплив держстатистики і заяви політиків;
- природні лиха та катастрофи;
- данні по інфляції;
- нові відкриття і технології;
- психологічний настрої інвесторів.

Другий – фундаментальний аналіз, він спирається на реальну ситуацію. "Фундаментальний" означає реальну оцінку вартості компанії, її перспективи та можливості до зростання. Власне, одна з найбільш популярних інвестиційних стратегій (саме її використовує Уоррен Баффет) полягає в пошуку на ринку компаній, котрі є недооціненими (тобто фірм, акції яких коштують нижче, ніж "повинна бути", якщо виходити з об'єктивних та видимих чинників).

Ці обидві стратегії активно використовуються для прогнозування цін на папери. Як вже легко було помітити, фундаментальний аналіз більше підходить до середньострокового і довгострокового інвестування, в той час як ТА більше підходить для короткострокових інвестицій та спекуляцій з меншою долею прибутку.

В подальшому ми будемо розглядати прогнозування цін використовуючи ТА.

#### **2.2. Актуальність та особливості дослідження**

<span id="page-35-0"></span>Актуальність створення автоматизованої системи підтримки прийняття рішень, полягає у тому, що розробка цієї системи зможе допомогти людям легко планувати свій портфель акцій, не витрачаючи багато часу та зусиль на дослідження, аналіз різноманітних економічних, політичних та соціальних чинників. А це в свою чергу впливає на такі важливі фактори:

- Прибутковість сформованого інвестиційного портфелю
- Визначення найбільш потенційно привабливих акцій
- Прогнозування ймовірних ризиків та проблем

Усі ці пункти дозволяють допомогти у плануванні інвестиційного портфелю.

На рисунку 1.1, продемонстровано графіки зміни ціни на акції двох великих компаній. З першого погляду на них, передбачити майбутню ціну акцій, не дуже посвідченій людині доволі складно, саме тут на допомогу має прийти наш бот – помічник, котрий наддасть пораду щодо управління фінансовими активами. Бот - помічник буде перевіряти дані цін акцій, новинний фон пов'язаний з компаніями, та надавати поради щодо ваших дій.

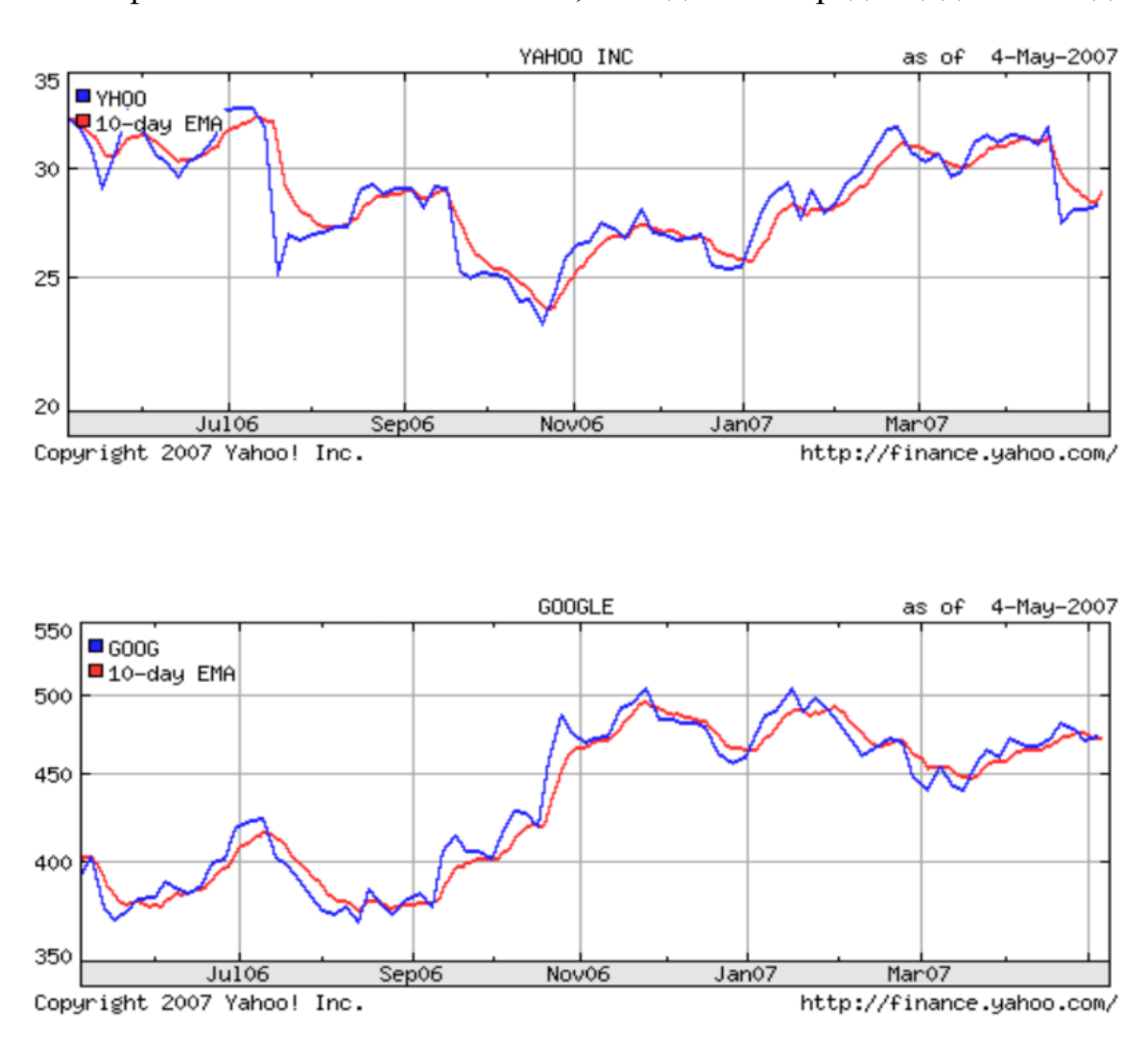

Рис 1.1. – Графіки зміни цін акцій двох компаній

На доскональність прогнозування цін акцій можуть впливати деякі різноманітні чинники, з яких можна виділити головні:

 Брак інформації – новинні ресурси недостатньо висвітлюють інформацію про зміни в певній компанії.

 Не точність інформації – новинні ресурси навмисно чи ні викривляють інформацію або взагалі, замовчують її.

 Великий обсяг даних для обробки – алгоритм системи має обробити великий обсяг інформації.

На основі сформованої мети і виділених вище проблем, які тим чи іншим чином впливають на точність, можна побудувати дерево проблем (Рис 1.2):

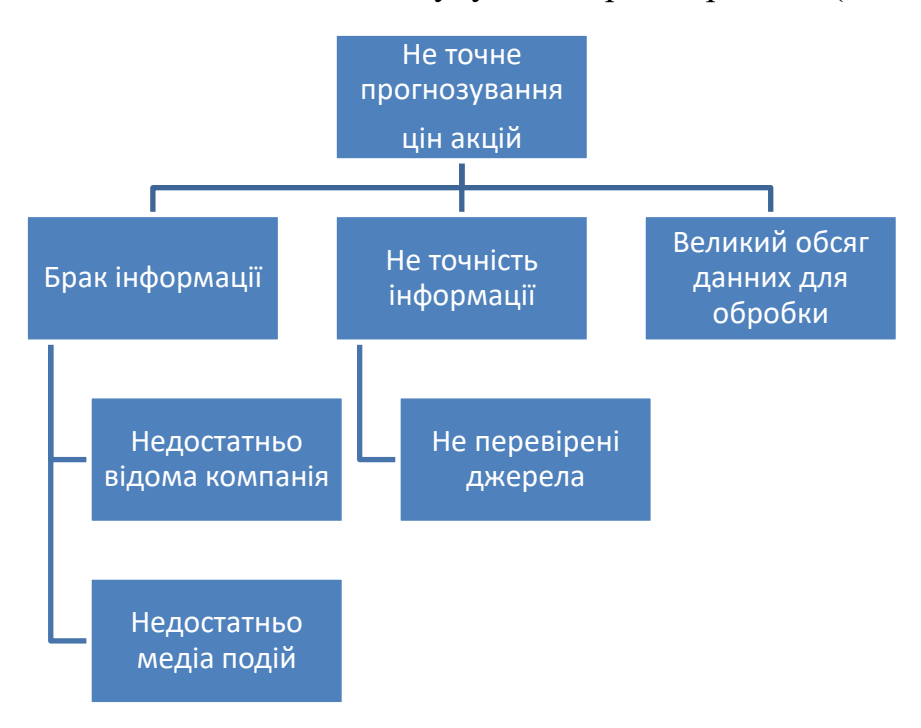

Рис 1.2. – Дерево проблем

На разі на ринку існують схожі за функціоналом автоматизовані системи, ось деякі з них: Iq option, БЕСТ-Ф. Якщо їх порівнювати з нашим ботом – помічником, вони більш складні у використанні. Для використання вони потребують більшого рівня освіченості, більше часу та ресурсів, які не завжди може мати користувач.

Система «БЕСТ-Ф» призначена щодо комплексного аналізу фінансового та майнового становища підприємств, детального аналізу товарних потоків, факторного аналізу прибутків і структурного аналізу витрат звернення у торгівлі (рис. 84). Програма адресована представникам вищої та середньої управлінської ланки підприємств торгівлі, виробництва, сфери послуг, співробітникам аудиторських та консалтингових фірм.

Програма "БЕСТ-Ф", розроблена компанією "Інтелект-Сервіс", відрізняється оригінальним конструктивним рішенням, що поєднує можливості електронної таблиці та бази даних. Робота з програмою полягає в тому, що користувач вибирає налаштований шаблон розрахунку і запускає розрахунок за цим шаблоном. Вбудований засіб формування довільних діаграм дозволяє відобразити результати розрахунків у зручному для користувача вигляді. Якщо користувача не влаштовують будь-які запропоновані програмою методики оцінки або він хоче щось доповнити, то програма передбачає можливість налаштування на використання «своїх» методик.

Також у мессенджері Telegram вже реалізований бот, котрий присилає користувачу новини пов'язані з заданим ним ключовим словом, але, дана система, має ряд суттєвих недоліків:

Система працює у тестовому режимі (присутні поломки, збої у роботі)

 Початково для користувачу доступне всього одне ключове слово, для збільшення кількості ключових слів необхідно платити

 Початково користувачу доступна обмежена кількість новинних порталів, для збільшення їх кількості, необхідно платити

 Бот тільки надає посилання на статті в новинному порталі, і не надає жодних порад

Тому, вдало розроблений проект має економічну цінність, адже така система має всі шанси зацікавити велику кількість інвесторів і компаній, що працюють у сфері торгівлі на фінансових ринках та медіа сфері.

Особливостями розроблюваної автоматизованої системи має бути те, що вона:

 Розрахована на любого користувача, не беручи до уваги його освіту, місцезнаходження та фінансове становище.

Надавати для користувача усі новини про обрані ним акції.

 Дозволить користувачу самостійно, завдяки взаємодії з системою проаналізувати приблизну ціну акцій.

#### <span id="page-39-0"></span>**2.3. Морфологічний опис об'єкта дослідження**

Дивлячись на приклад роботи системи БЕСТ-Ф, котра представлена у підрозділі 1.3, можемо зробити схожий за складом структурний опис розроблюваної нами системи.

Структурний склад системи:

1. Система підтримки для прийняття рішень

- 1.1. Система вхідних параметрів
	- 1.1.1. Назва акцій
- 1.2. Підсистема модуль вибірки даних
- 1.3. Підсистема модуль аналізу даних
	- 1.3.1. Виявлення закономірності
	- 1.3.2. Побудова моделі поведінки

1.4. Підсистема модуль видачі результатів

1.4.1. Видача результату

- 1.4.1.1. Видача новин пов'язаних з вхідними даними
- 1.4.1.2. Порада, стосовно ймовірної зміни вартості акцій

З точки зору системного аналізу дана система є системою, оскільки вона характеризується такими властивостями:

 Емержентність – наявність у будь-якої системи особливих властивостей, не властивих її підсистемам і блокам, а також сумі елементів, не пов'язаних системоутвірними зв'язками; неможливість зведення властивостей системи до суми властивостей її компонентів. Тобто система виконує збір, аналіз і обробку даних.

 Цілісність – система є цілісною. При відсутності якогось модуля користувач не зможе отримати бажаний результат.

 Адитивність – зміна у наданій пораді є результатом змін в елементах цієї системи. Наприклад, радикальні зміни в обраній організації, призведуть до зміни у наданні поради системою.

 Ізоморфізм – характеризується тим, що елементи системи мають схожі властивості.

 Прогресуюча факторизація – характеризується тим, що кожен модуль залежить від усіх інших, так як бажаний результат можна отримати лише об'єднав їх усіх в одну систему.

Тип елементного складу – змішаний.

 Тип зв'язків – інформаційний, оскільки вони передають інформацію між елементами.

<span id="page-40-0"></span>Тип структури – ієрархічна.

## **2.4. Функціональний аналіз об'єкта дослідження**

Дана система являє собою багатофункціональну систему.

Функції елементів 1-го рівня наведені в таблиці 2.1

Таблиця 2.1.

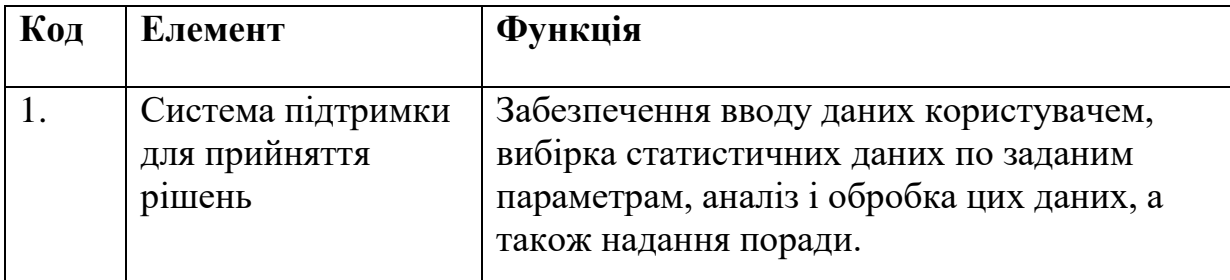

Функції елементів 2-го рівня наведені в таблиці 2.2

Таблиця 2.2.

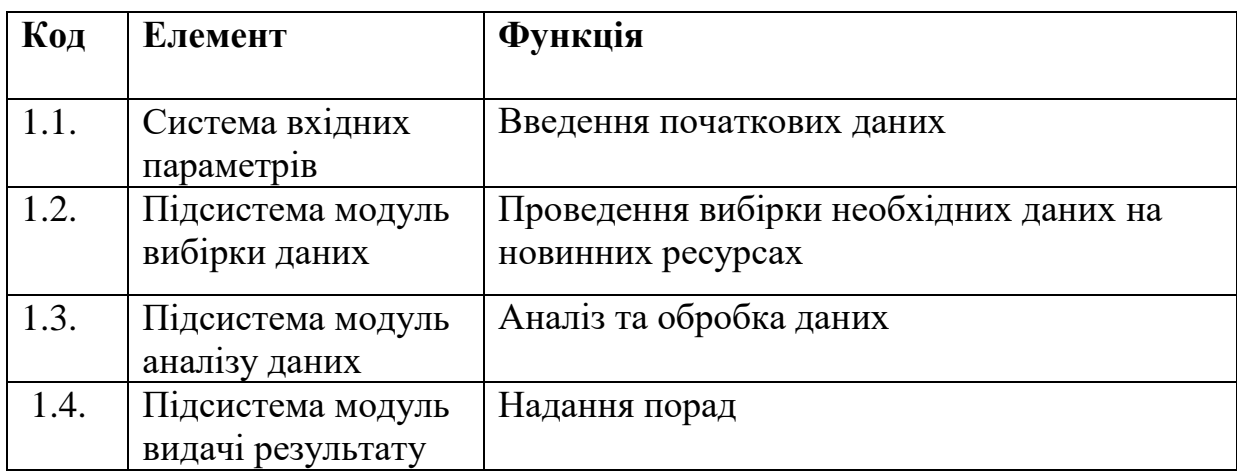

## Таблиця 2.3.

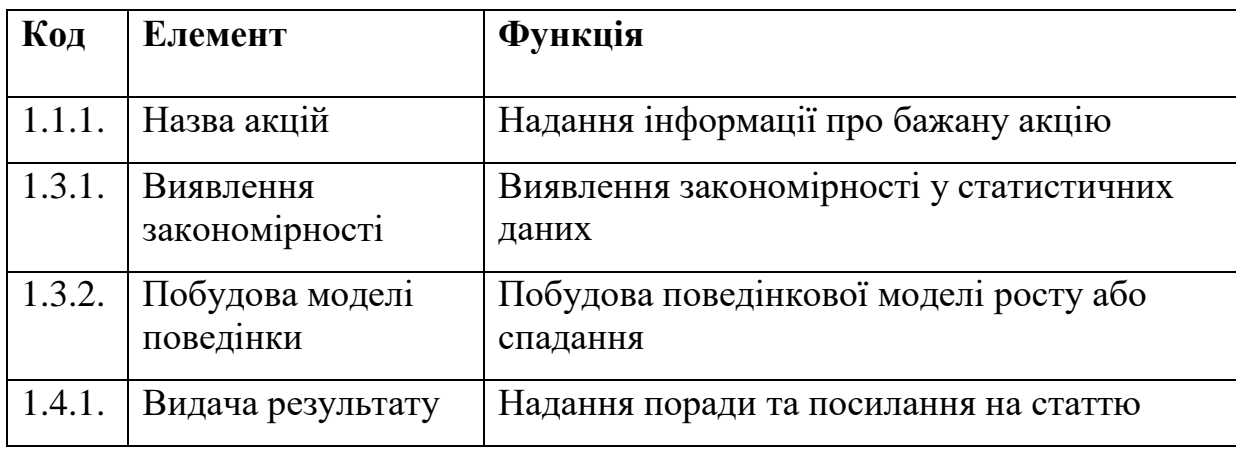

Функції елементів 4-го рівня наведені в таблиці 2.4

Таблиця 2.4.

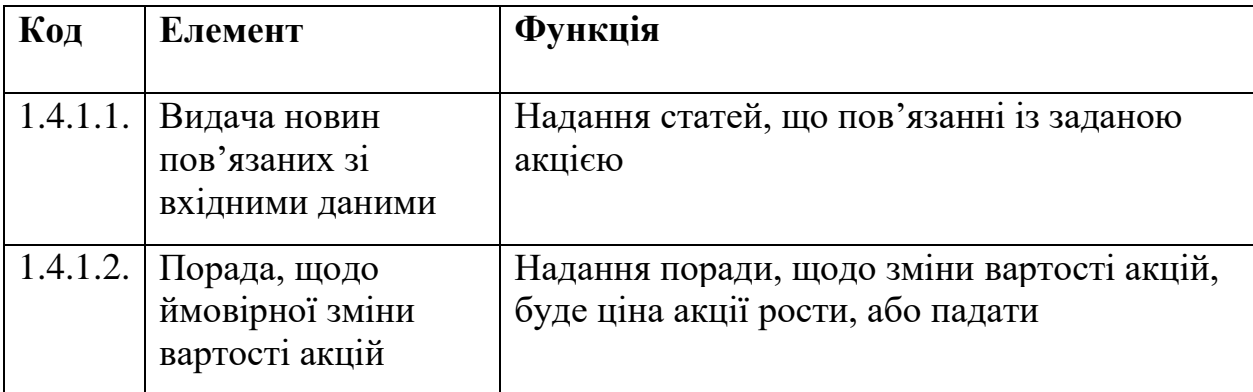

Параметри елементів 1-го рівня наведені в таблиці 2.5

Таблиця 2.5.

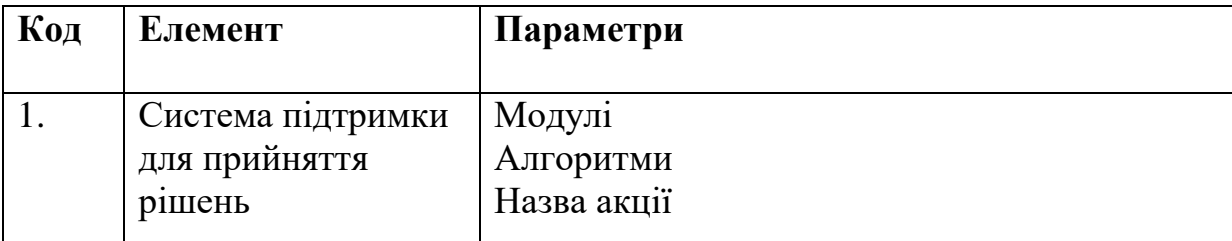

Параметри елементів 2-го рівня наведені в таблиці 2.6

## Таблиця 2.6.

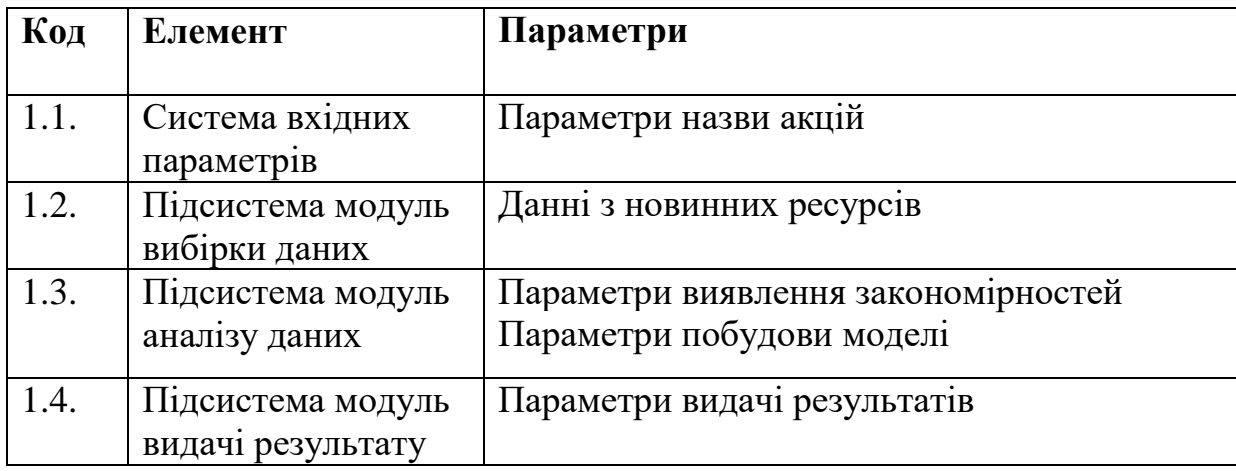

Параметри елементів 3-го рівня наведені в таблиці 2.7

## Таблиця 2.7.

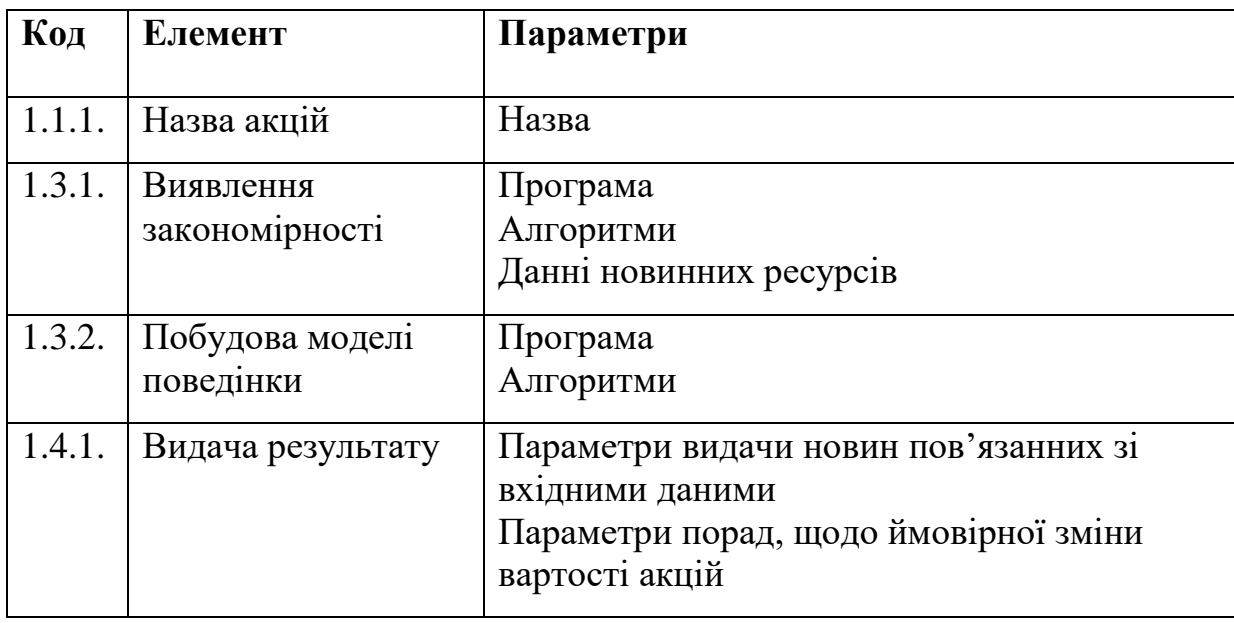

Параметри елементів 4-го рівня наведені в таблиці 2.8

## Таблиця 2.8.

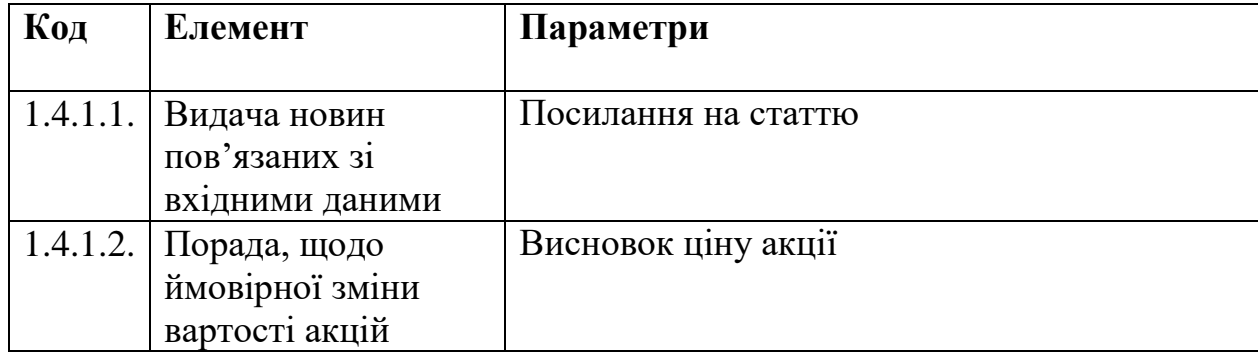

Підсумкова кількість функцій та параметрів для даної системи наведено в таблиці 2.9.

### Таблиця 2.9.

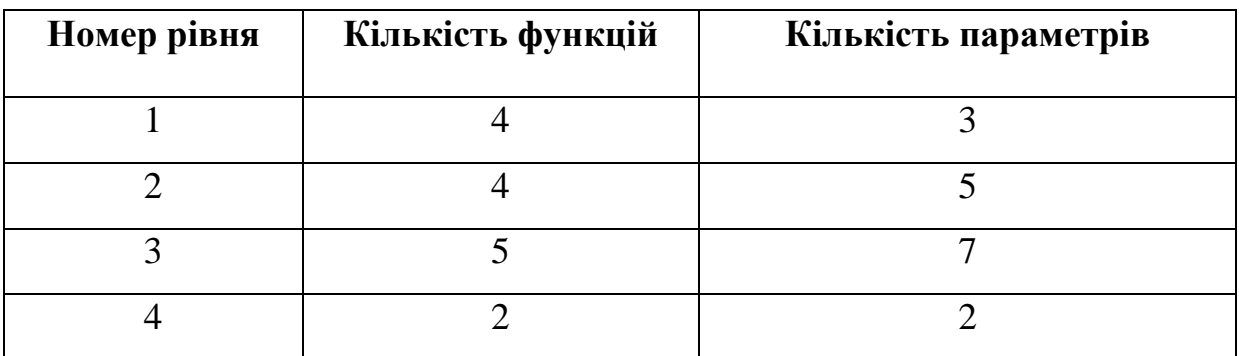

## **2.5. Інформаційний опис системи**

- <span id="page-43-0"></span>1. Елементи системи:
	- 1) Система формування вхідних даних
	- 2) Модуль вибірки даних
	- 3) Модуль виявлення закономірності
	- 4) Модуль побудови поведінкової моделі
	- 5) Модуль видачі посилання
	- 6) Модуль видачі висновку

2. Властивості розроблюваної системи:

На таблиці 2.10 показані усі властивості системи.

Таблиця 2.10.

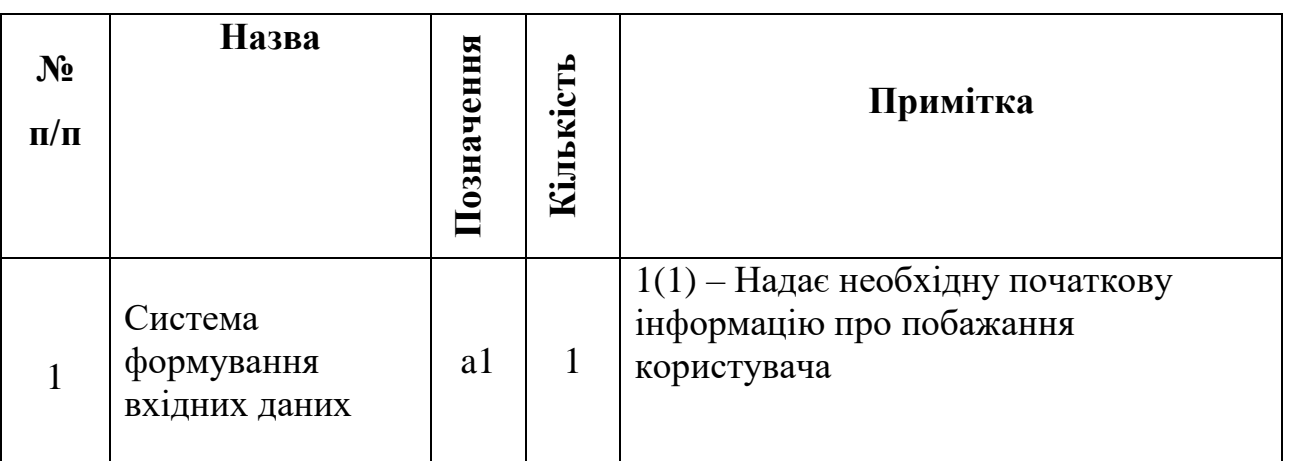

*Продовження таблиці 2.10.*

| 2              | Модуль вибірки<br>даних               | a2             | $1(2)$ – Проводить вибірку даних з<br>новинних ресурсів               |
|----------------|---------------------------------------|----------------|-----------------------------------------------------------------------|
| 3              | Модуль<br>виявлення<br>закономірності | a3             | 1(3) – Використання алгоритмів для<br>виявлення закономірності даних. |
| $\overline{4}$ | Модуль побудови<br>моделі             | a4             | $1(4)$ – Побудова поведінкової моделі<br>ціни акцій                   |
|                | Модуль видачі<br>посилання            | a <sub>5</sub> | $1(5)$ – Видача посилання на статтю                                   |
| 6              | Модуль видачі<br>висновку             | a6             | 1(6) – Видача висновку, щодо ціни<br>акції                            |

3. Середньо геометрична кількість властивостей на один елемент:

$$
\bar{a} = \sqrt[6]{a_1 * a_2 * ... * a_6} = \sqrt[6]{1 * 1 * 1 * 1 * 1 * 1} = \sqrt[6]{6} = 1
$$

4. Структура об'єкту лінійна

Структура системи у вигляді графа надана на рисунку 2.1

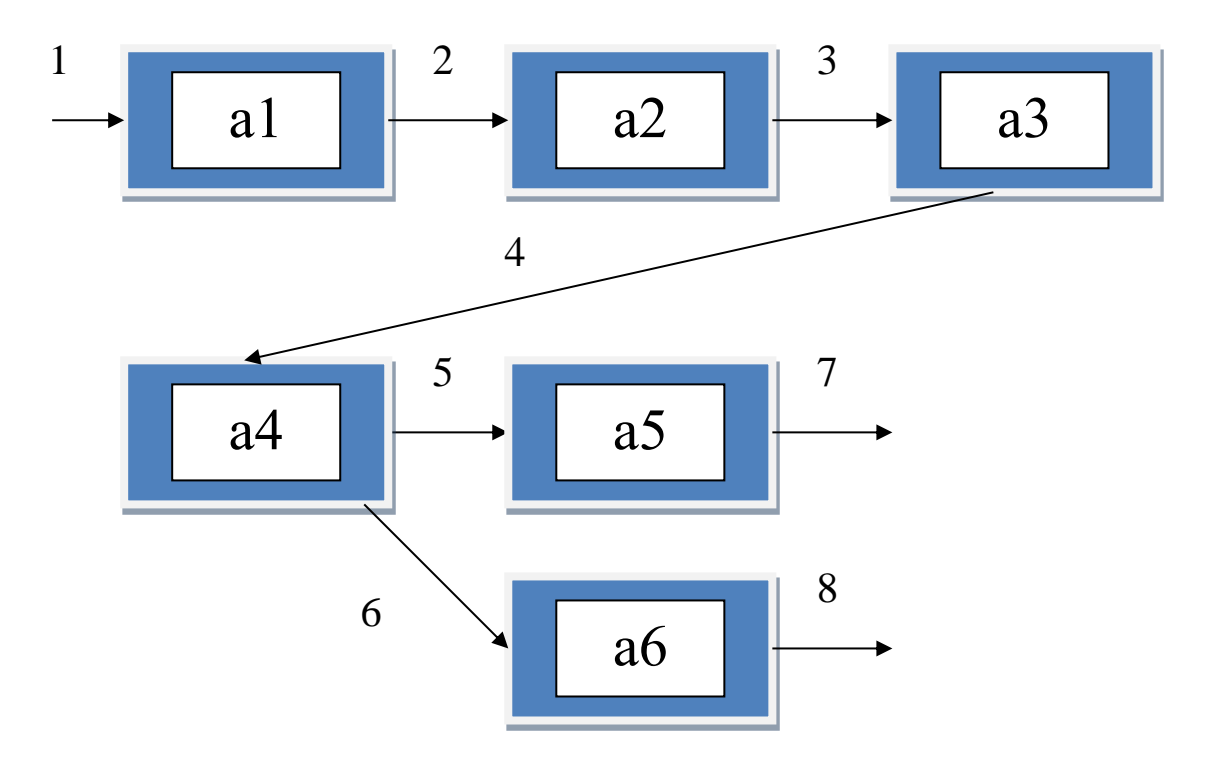

Рис 2.1. – Структура системи

5. Зв'язки в системі між елементами:

А) Єднальні

- 2 Система формування вхідних даних Модуль вибірки даних
- 5 Модуль побудови моделі Модуль видачі посилання
- 6 Модуль побудови моделі Модуль видачі висновку
- Б) Організаційні
- 3 Модуль вибірки даних Модуль виявлення закономірностей
- 4 Модуль виявлення закономірностей Модуль побудови моделі
- В) Перетворюючі
- 1 Зовнішня середа Система формування вхідних даних
- 7 Модуль видачі посилання Користувач
- 8 Модуль видачі висновку Користувач
- 6. Зв'язки в системі

Зв'язки в системі надано у таблиці 2.11

Таблиця 2.11.

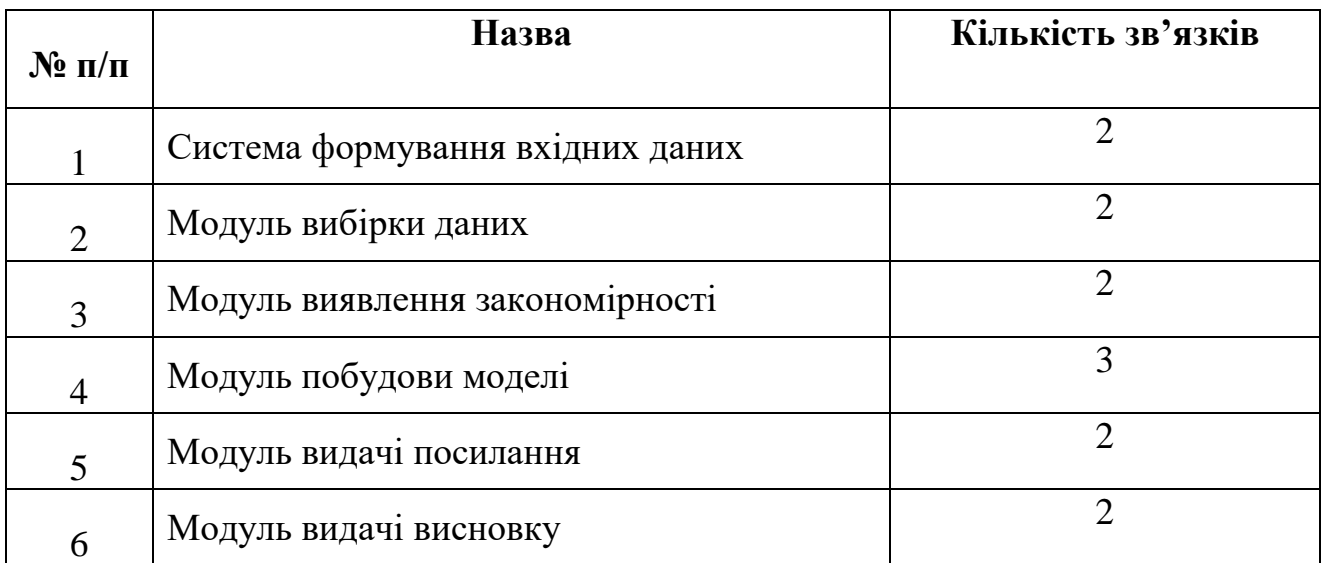

7. Середньо геометрична чисельність зв'язків одного елементу:

$$
\bar{y} = \sqrt[6]{2 \times 2 \times 2 \times 3 \times 2 \times 2} = \sqrt[6]{96} \approx 2.14
$$

## <span id="page-45-0"></span>**2.6. Класифікаційний опис системи**

## Таблиця 2.12.

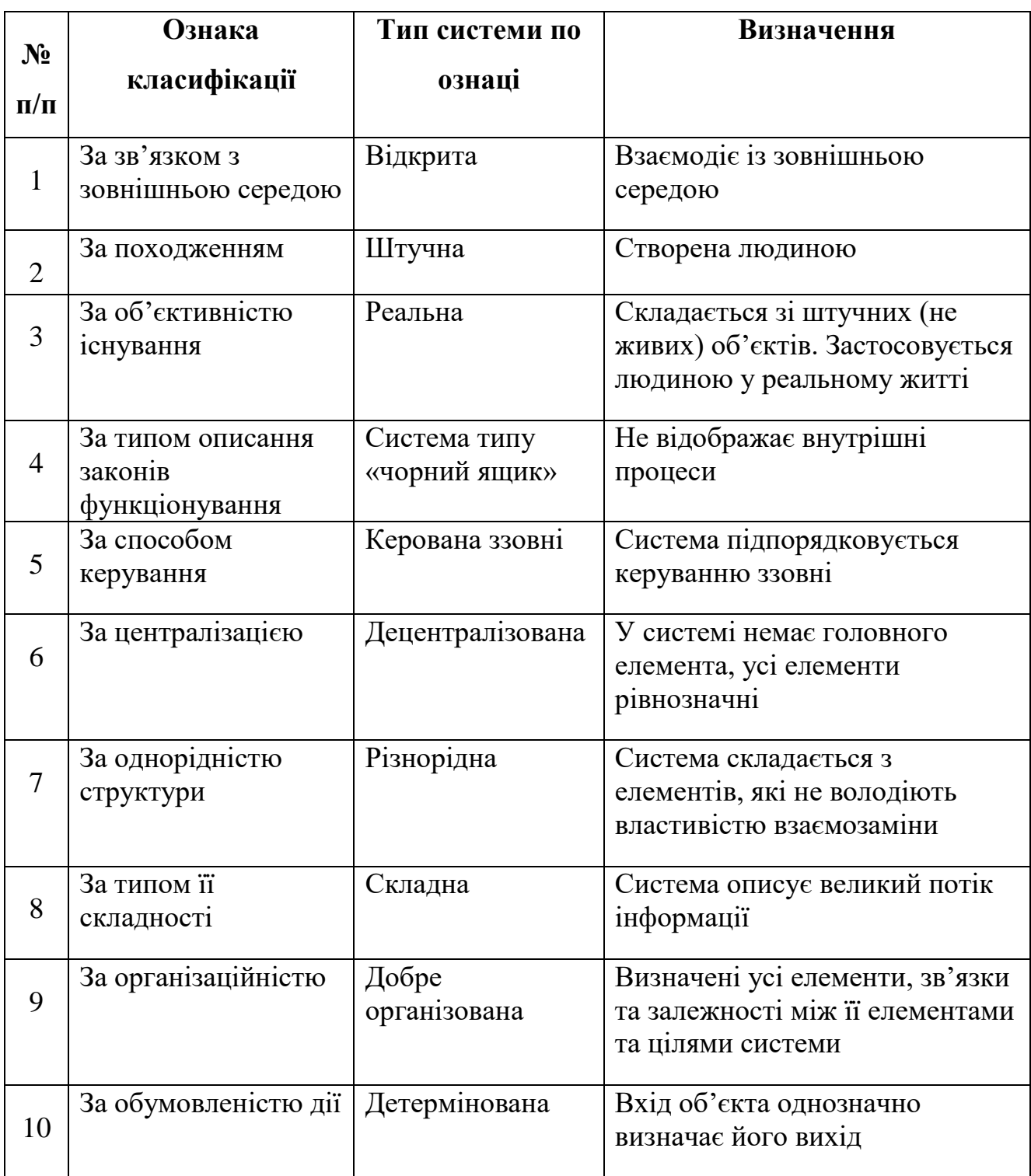

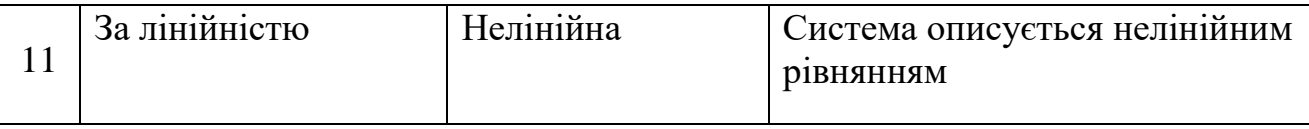

#### **2.7. Розробка програмного продукту**

#### <span id="page-48-1"></span><span id="page-48-0"></span>**2.7.1. Основні відомості**

Бот - помічник реалізован за допомогою:

- Мови програмування Python
- Додатку Telegram
- Відкритого API Telegram
- Безкоштовних публічних бібліотек та інших інструментів які

доступні на мові Python

MySQL в якості СУБД

Завдяки відкритому API Telegram, будь-які розробники мають можливість створювати своїх власних ботів та наділяти їх необхідним функціоналом. Велика кількість відкритих бібліотек доступ до яких мають всі Python розробники значно полегшують їх роботу, та прискорить виконання завдання, адже велика кількість алгоритмів вже реалізована і немає сенсу писати їх власноруч. Також Telegram – це готовий програмний продукт у котрому адаптована можливість розміщення програмних рішень у вигляді автоматизованих ботів, не витрачаючи велику кількість часу на створення власного веб-додатку з його інтерфейсом.

Оскільки наша БД буде зберігати велику кількості даних користувачів боту, в якості СУБД обрано MySQL, бо вона є більш надійною і стабільною при роботі з великими масивами даних, аніж її молодша версія SQLite.

#### **2.7.2. Принцип роботи алгоритму**

<span id="page-48-2"></span>За допомогою бібліотеки yfinance програма звертається до сайту «Yahoo finance», за його унікальним URL та отримує HTML код сторінки з усіма назвами акцій і інформацією про них (Рис 5.1).

```
def return new page ffin(num page):
  try:
      return requests.get("https://finance.yahoo.com/market/directory/data/?PAGEN_1=" + str(num_page))
  except:
      return []
```
#### Рис 5.1 Отримання HTML коду сторінки

Після цього, використовуючи бібліотеку bs4 HTML код сторінки розділяється на теги. Бібліотека має в собі реалізовані засоби пошуку тегів по назві. Тож програма шукає необхідні теги, аналізує їх та отримує з них інформацію про зазначену акцію, її ціну, коливання ціни, прогноз стосовно майбутньої ціни та новини (Рис 5.2).

```
def get_info_stock(link):
  dict news = \{\}dict\_stock = \{\}trv:
      r = requests.get(line)html = BS(r.content, 'html.parser')
      el = html.select("table.td-last-right")
      trv:
          ticker = html.select_one("h1", class_="quotes-company_title").text.replace(u'\n', u'').replace(u' ', u'')
      except:
          ticker = ""trv:
          grow_index = el[0].select_one("td.lastTradeChange").text.replace(u'\n', u'').replace(u' ', u'')
          grow = "down"if not ("-" in grow_index):
              grow = "up"except:
          grow, grow_index = "Heизвестно", ""
       trv:
          dict_stock.update({"Последняя сделка": el[0].select_one("td.lastTradePrice").text.replace(u'\n', u'')})
       except:
          dict_stock.update({"Последняя сделка": "Неизвестно"})
       dict_stock.update({"Изменение": [grow, grow_index]})
       trv:
          dict_stock.update({"Дата торгов": el[0].select_one("td.lastTradeDate").text.replace(u'\n', u'')})
       excent:
          dict_stock.update({"Дата торгов": "Неизвестно"})
```
Рис 5.2. – Отримання інформації про акцію

Отримавши необхідну інформацію стосовно акції та усі заголовки актуальних новин, програма запускає функцію аналізу цих заголовків та визначення, яке емоційне забарвлення вони у собі несуть. Ця функція використовує нейронну мережу, яка була навчена вибіркою з майже 15000 речень позитивного та негативного забарвлення, приклад цих речень наведено в таблиці 5.1.

Таблиця 5.1.

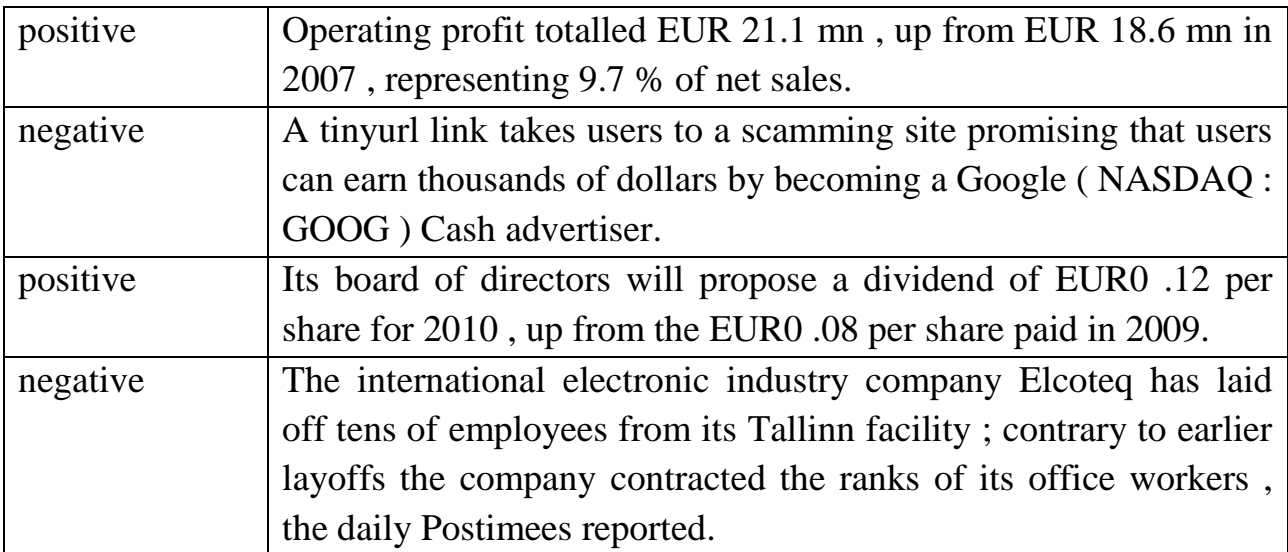

Для навчання були використані 15000 найбільш популярних слів, котрі були записані до словника (Рис 5.3). Були введені обмеження на максимальну

```
{'the': 1,}'a': 2,
'to': 3,
'of': 4,
'in': 5,
'and': 6,
'on': 7,'for': 8,
'39':9,'s': 10,'that': 11,
'with': 12,
'as': 13.'its': 14,
'at': 15,
'said': 16,
'is': 17,
'by': 18,
'it': 19,
'has': 20,
```
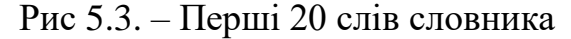

довжину новини – 200 слів.

Для того, щоб програма могла обробити новину необхідно перетворити її та представити у вигляді чисел, де кожне слово відповідало би номеру цього слова у створеному раніше словнику (таблиця 5.2). Якщо новина містила менше 200 слів, тоді на її початок встановлювались 0, в іншому випадку, відсікається кінець новини.

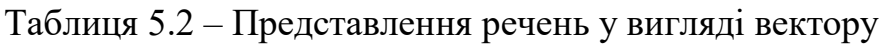

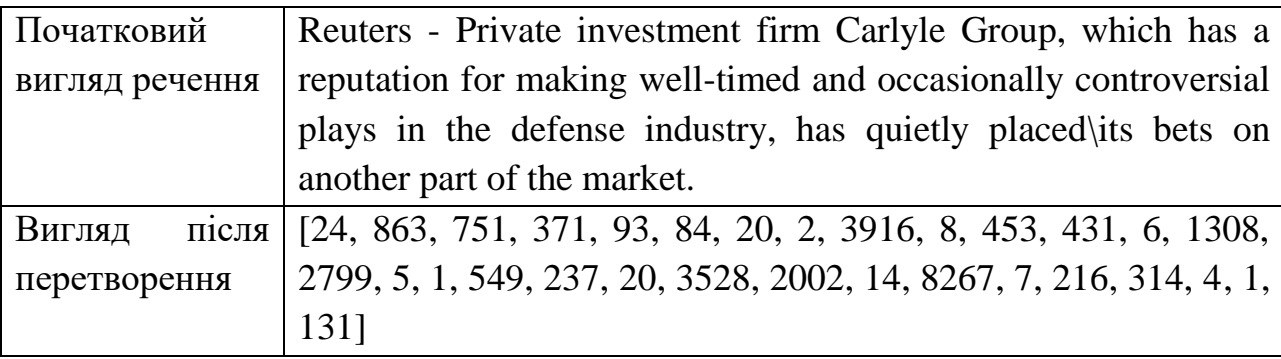

Нейрона мережа має три шари (Рис 5.4):

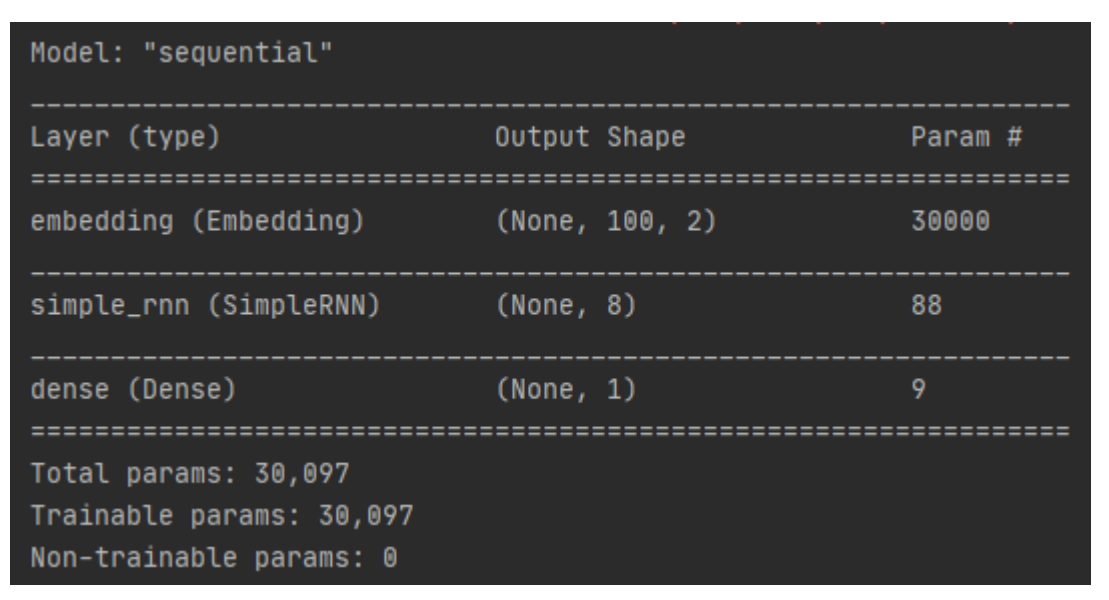

Рис 5.4. – Структура нейронної мережі

1. Embedding – для перетворення та представлення тексту статті у вигляд чисел

2. SimpleRNN – рекурентний шар (з бібліотеки tensorflow), в якому виходи нейронів підключені до входів. Містить 8 нейронів.

3. Dense – шар котрий містить один нейрон для класифікації результату обчислення. Функція активації – сигмоїда.

Наразі точність роботи нейронної мережі становить близько 77% (Рис 5.5).

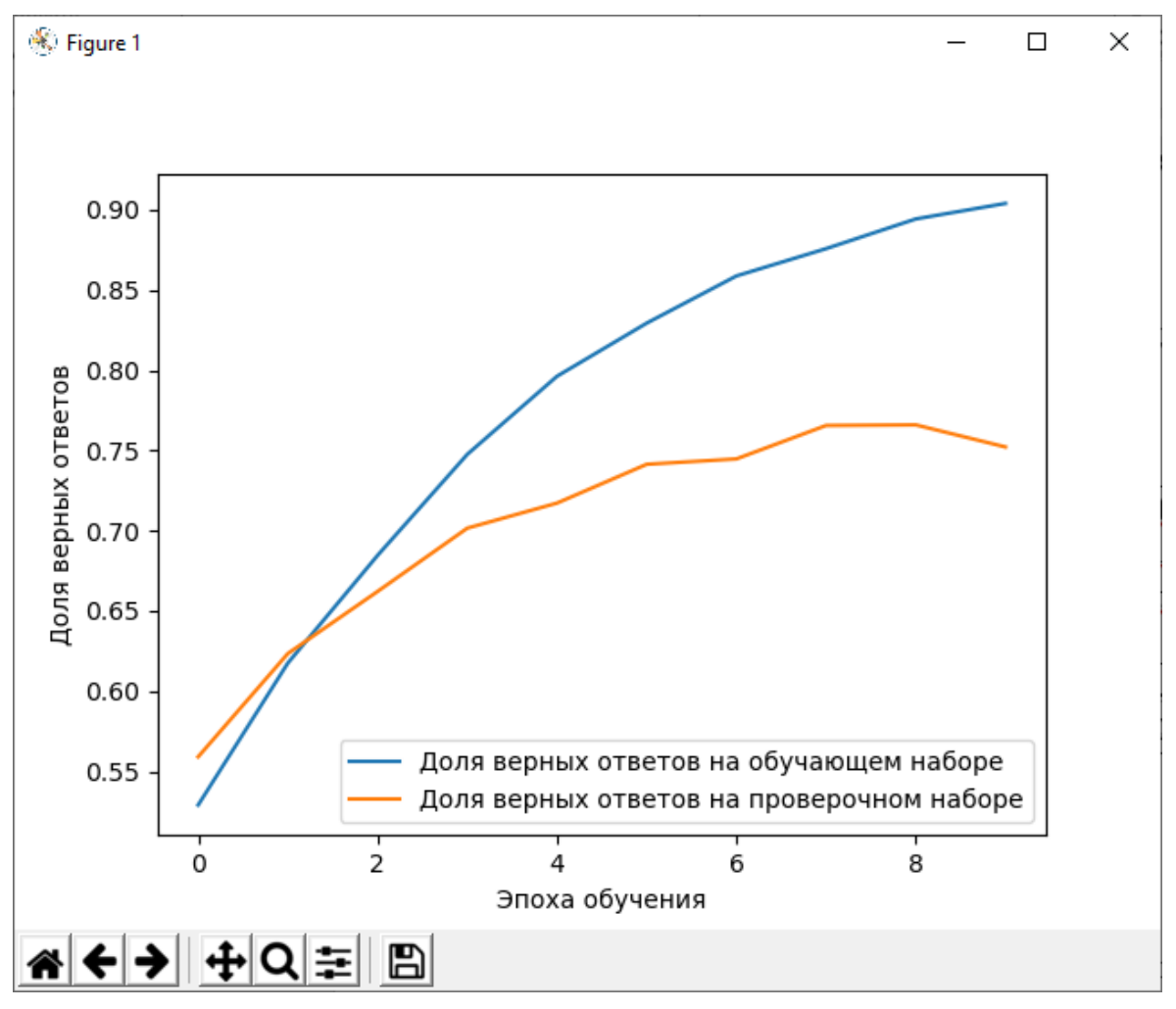

Рис 5.5. – Графік навчання нейронної мережі

```
def send_info(arr, length, chat_id):
  cnt = 0info_stock = []for key in arr[0]:
      info_stock.clear()
      info_stock.append("<b> компания:</b> " + arr[0].get(key)[1])
      info_stock.append("Тикер: " + arr[0].get(key)[2])
      info_stock.append("Ссылка: " + arr[0].get(key)[0])
      el = arr[1][cnt]if el:if el[0]:
              for item1 in el[0]:
                  if item1 == "Изменение":
                      if el[0].get(item1)[0] == "up":info_stock.appenditem1 + ": " + el[0].get(item1)[0] + "W" + el[0].get(item1)[1])else:
                         info_stock.append(item1 + ": " + el[0].get(item1)[0] + "N" + el[0].get(item1)[1])continue
                  info\_stock.appenditem1 + ": " + el[0].getitem1))
```
Після одержання даних про акцію та прогнозу стосовно новин, дані

формуються та готуються для відправки користувачу (Рис 5.6).

#### **2.7.3. Фізична модель даних**

<span id="page-54-0"></span>Фізична модель даних (або [проектування бази даних\)](https://uk.wikipedia.org/wiki/%D0%9F%D1%80%D0%BE%D1%94%D0%BA%D1%82%D1%83%D0%B2%D0%B0%D0%BD%D0%BD%D1%8F_%D0%B1%D0%B0%D0%B7%D0%B8_%D0%B4%D0%B0%D0%BD%D0%B8%D1%85) — подання дизайну даних як реалізованого чи призначеного для реалізації у [системі керування](https://uk.wikipedia.org/wiki/%D0%91%D0%B0%D0%B7%D0%B0_%D0%B4%D0%B0%D0%BD%D0%B8%D1%85)  [базами даних.](https://uk.wikipedia.org/wiki/%D0%91%D0%B0%D0%B7%D0%B0_%D0%B4%D0%B0%D0%BD%D0%B8%D1%85) У [життєвому циклі проекту](https://uk.wikipedia.org/wiki/%D0%96%D0%B8%D1%82%D1%82%D1%94%D0%B2%D0%B8%D0%B9_%D1%86%D0%B8%D0%BA%D0%BB_%D0%BF%D1%80%D0%BE%D0%B3%D1%80%D0%B0%D0%BC%D0%BD%D0%BE%D0%B3%D0%BE_%D0%B7%D0%B0%D0%B1%D0%B5%D0%B7%D0%BF%D0%B5%D1%87%D0%B5%D0%BD%D0%BD%D1%8F) вона типово походить від [логічної](https://uk.wikipedia.org/wiki/%D0%9B%D0%BE%D0%B3%D1%96%D1%87%D0%BD%D0%B0_%D0%BC%D0%BE%D0%B4%D0%B5%D0%BB%D1%8C_%D0%B4%D0%B0%D0%BD%D0%B8%D1%85)  [моделі даних.](https://uk.wikipedia.org/wiki/%D0%9B%D0%BE%D0%B3%D1%96%D1%87%D0%BD%D0%B0_%D0%BC%D0%BE%D0%B4%D0%B5%D0%BB%D1%8C_%D0%B4%D0%B0%D0%BD%D0%B8%D1%85)

Реалізована БД зберігає id користувача, ім'я та назви обраних ним акцій (таблиця 5.3). Унікальність первинного ключа забезпечується унікальністю id користувача Telegram, адже неможливо зробити 2 облікові записи з однаковим

Рисунок 5.6. – Підготовка інформації до відправки

id.

Таблиця 5.3.

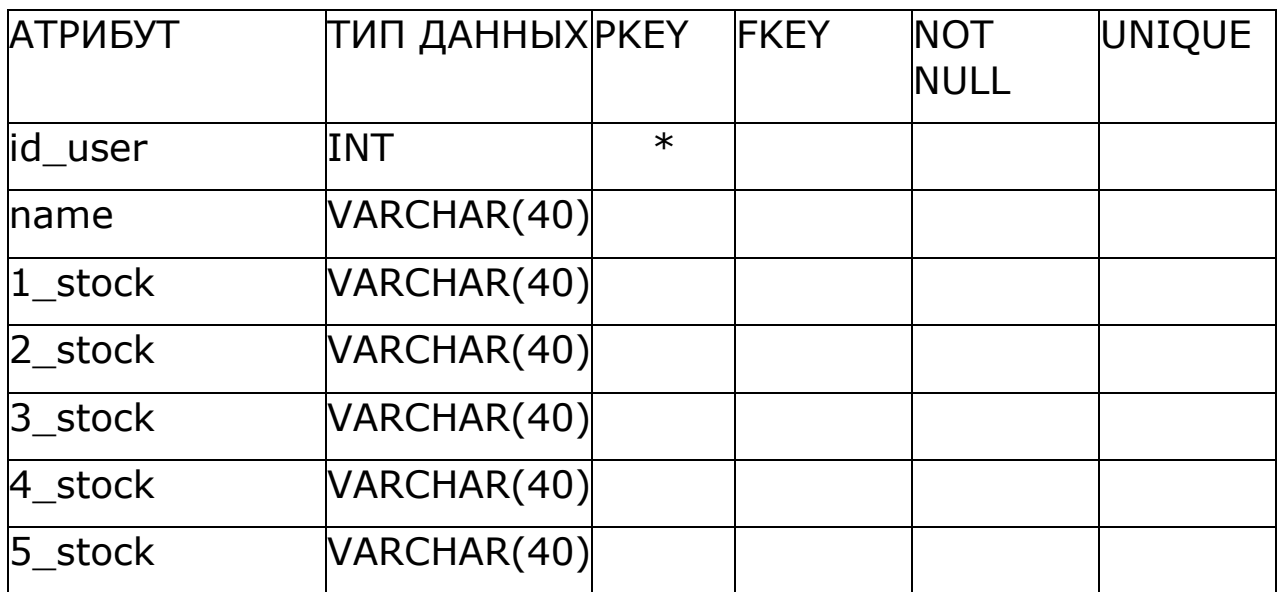

#### <span id="page-54-1"></span>**2.7.4. Принцип роботи додатку**

Принцип роботи алгоритму бота - помічника з аналізу новинних ресурсів:

1. Для початку роботи необхідно ввести команду /start.

2. Бот надає повідомлення стосовно його призначення, принципу роботи, та надає посилання на ресурс, у котрому зібрані всі можливі компанії та їх тікери.

3. Бот сповіщає користувача, що той має ввести до 5 назв акцій/тікерів, або ввести /done, коли всі бажані акції були введені.

4. Бот відобразить користувачу всі введені назви акцій, для перевірки та запропонує можливі кроки.

5. Вести назви акцій заново, для цього необхідно ввести команду /repeat. Це поверне користувача до пункту 3.

6. Користувача влаштовують обрані ним акції. Необхідно ввести команду /info, вона наддасть можливість отримання новинних повідомлень по заданому набору акцій та формувати прогноз кожні 24 години.

7. При необхідності змінити свій портфель акцій, користувачу необхідно ввести команду /change, це поверне користувача до пункту 3.

8. Для перегляду свого портфелю акцій необхідно ввести команду /my\_bag.

#### <span id="page-55-0"></span>**2.7.5. Результати роботи програми**

Вигляд початкової сторінки бота, до взаємодії з користувачем зображено

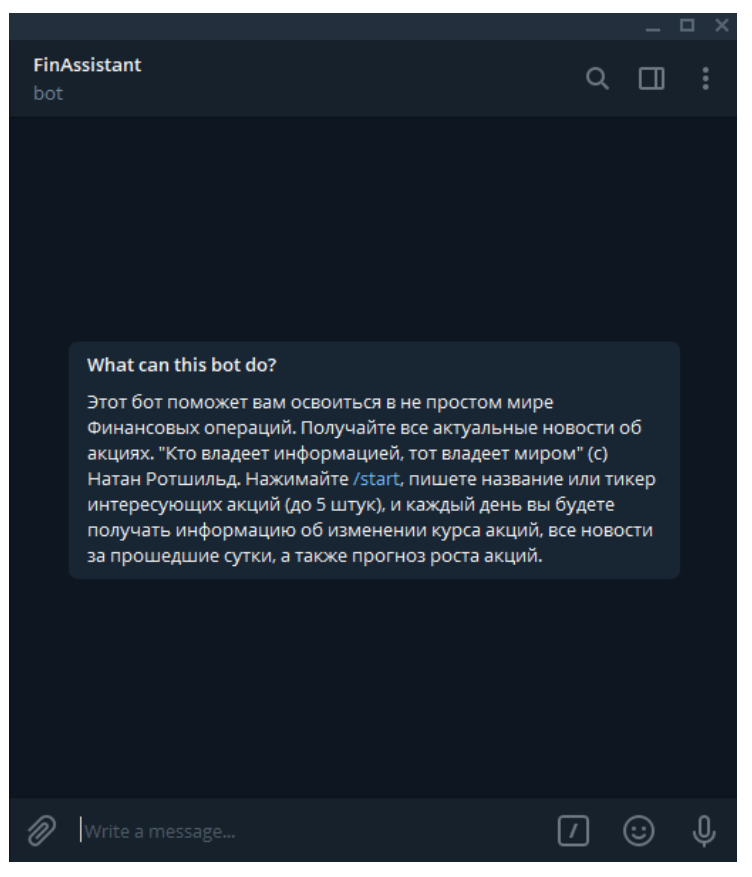

Рис 5.7. – Початкова сторінка бота

на рисунку 5.7.

Вікно бота після введення команди /start зображено на рисунку 5.8, бот пропонує перейти за посилання та ознайомитися з назвами компаній.

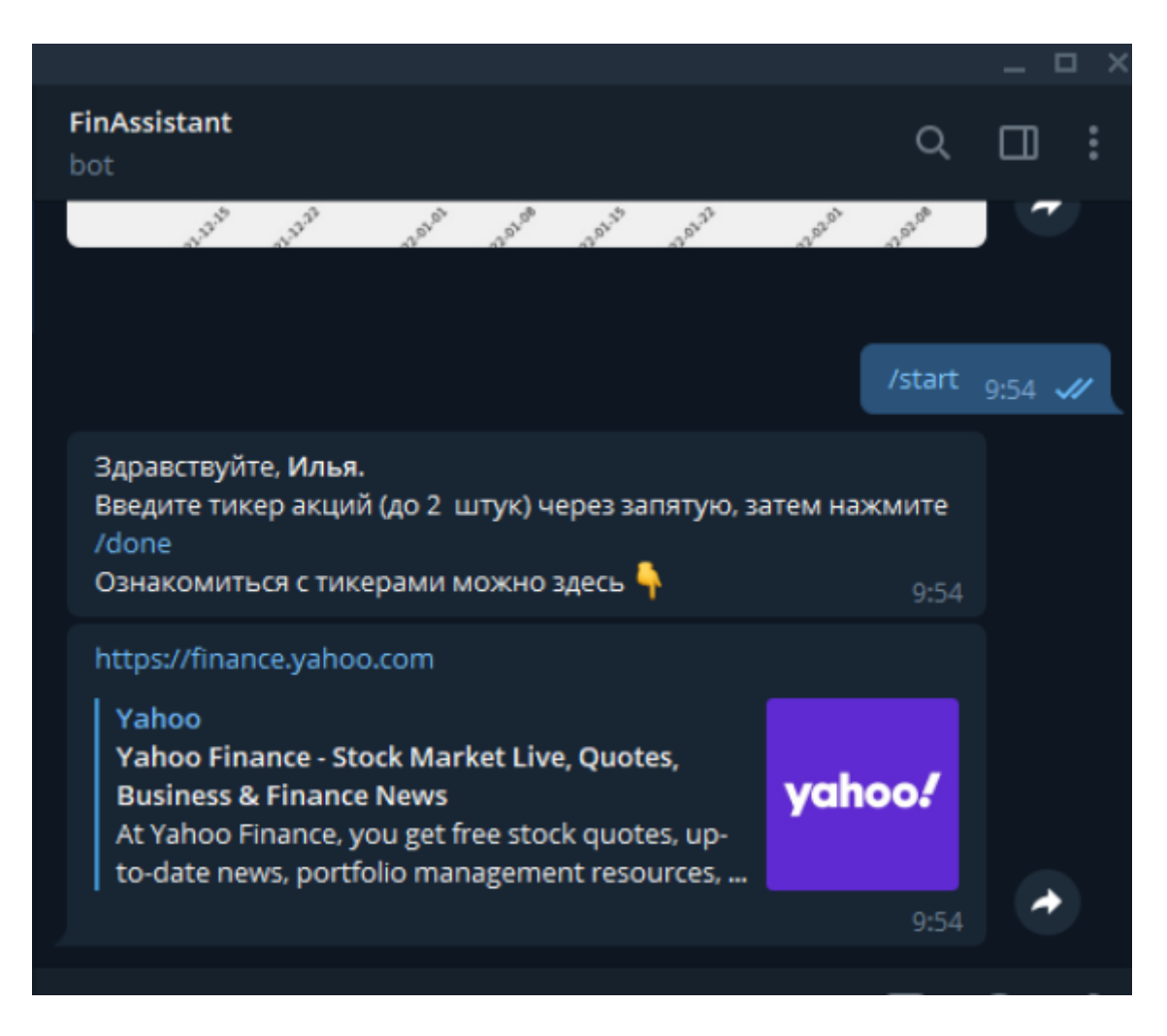

Рис 5.8. – Дії бота після команди /start

На рисунку 5.9 зображено введення користувачем тікера AAPL компанії Apple Inc. Після цього користувач ввів команду /done. Бот запропонував 2 можливі кроки, а саме переформувати свій портфель командою /repeat, або ввести команду /info та отримувати новини про введені компанії та прогноз кожні 24 години.

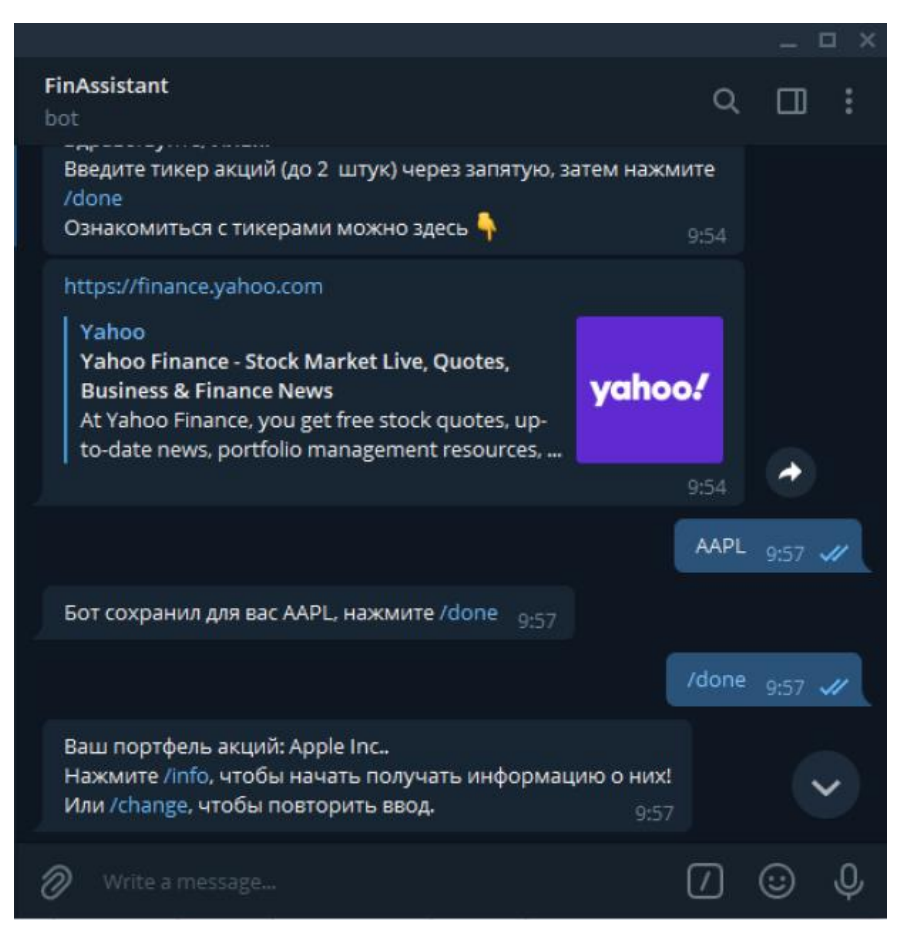

Рис 5.9. – Введений користувачем портфель акцій

Після введення команди /info бот наддасть повідомлення, що він почав працювати і йому необхідно трохи часу для обробки інформації, це зображено

![](_page_57_Picture_3.jpeg)

на рисунку 5.10.

Рис 5.10. – Бот почав роботу і шукає інформацію та новини про задані

акції

Через деякий час бот наддасть повідомленню про усі акції, що було введено користувачем Рис 5.11. У разі, якщо не було знайдено актуальних новин, то бот наддасть поточний курс цієї акції, та проінформує, що на даний момент новини відсутні. Якщо боту не вдасться знайти якісь з заданих акцій, то він повідомить про це користувача, як це зображено на рисунку 5.12.

![](_page_58_Picture_1.jpeg)

![](_page_59_Picture_0.jpeg)

Рис 5.11. – Повідомлення від бота з інформацією про Apple Inc

Рис 5.12. – Повідомлення від бота, про те, що він не зміг знайти усі компанії, які ввів користувач

![](_page_59_Picture_3.jpeg)

Рис 5.13. – Перегляд та зміна портфеля користувача

На рисунку 5.13 зображено перегляд та зміну портфеля користувача

#### **ВИСНОВОК**

<span id="page-60-0"></span>У цій роботі був розглянутий автоматизований бот - помічник для надання порад у сфері керування фінансовими активами, вибірка та аналіз з обробкою даних з новинних порталів.

Спираючись на виконану працю можна зробити такі висновки:

1. Дослідити фактори, що мають вплив на зміни цін на акції на фінансових ринках, а також критерії що характеризують поточний стан ринку з метою виявлення оптимальних вхідних та вихідних точок, необхідних для керування грошовими активами.

За час дослідження було виявлено основні фактори, що мають вплив на зміни цін на фінансових ринках:

Інфляція

Криза

Конкуренція

Політичні умови

Виявлені необхідні вхідні параметри для керування фінансовими активами:

Назва акцій чи її тікер

Виявлені необхідні вихідні параметри для керування фінансовими активами:

 Посилання на сторінку статті на новинному порталі, стосовно заланої акції

 Порада, стосовно придбання заданої акції до свого інвестиційного портфелю

2. Аналіз можливостей розробки автоматизованого бота - помічника для управління фінансовими активами.

Стосовно загальних можливостей щодо розробки автоматизованого бота помічника для управління фінансовими активами, я прийшов до висновку, що це цілком реально та здійснено.

3. Формування рекомендацій щодо розробки автоматизованого бота помічника порад у сфері управління фінансовими активами.

Для створення автоматизованого бота - помічника порад у сфері управління фінансовими активами можна перерахувати такі рекомендації та поради:

Використання інформації лише з надійних інтернет-ресурсів.

Обробляти якомога більшу кількість інформації.

Розробити якомога простіший та інтуїтивно зрозумілий інтерфейс.

 Використовувати найоптимальніші алгоритми для обробки інформації, з метою покращення швидкості та стабільності роботи програми в цілому.

Структура розробленого об'єкта містить такі елементи:

1. Система підтримки для прийняття рішень

- 1.1. Система вхідних параметрів
	- 1.1.1. Назва акцій
- 1.2. Підсистемний модуль вибірки даних
- 1.3. Підсистемний модуль аналізу даних
	- 1.3.1. Виявлення закономірностей
	- 1.3.2. Побудова моделі поведінки
- 1.4. Підсистемний модуль видачі результатів
	- 1.4.1. Видача результату
		- 1.4.1.1. Видача посилання на новини пов'язаних з обраною акцією
		- 1.4.1.2. Порада, стосовно ймовірної зміни вартості акцій

При морфологічному аналізі досліджуваного об'єкта було визначено, що об'єкт має змішаний тип елементного складу, а тип елементів та зв'язків між ним – інформаційний.

Під час функціонального опису об'єкта були виділені його основні функції:

Забезпечення вводу даних користувачем.

Вибірка статистичних даних по заданим параметрам.

 Аналіз і обробка цих даних, а також надання поради, щодо придбання акцій.

Як результатом інформаційного опису системи можна зазначити, що розроблена система містить шість елементів. Її властивості вже були описані вище у таблиці 2.9.

Як результат дослідження класифікації системи можу зазначити, що розроблена система є:

- 1. Відкритою за зв'язком з навколишнім середовищем.
- 2. Штучною за походженням.
- 3. Реальною за об'єктом існування.
- 4. Децентралізованою за централізацією.
- 5. Складною за складністю.
- 6. Нелінійною за лінійністю.

І на останок, в результаті даного дослідження можна виділити такі майбутні перспективи для цієї системи:

1) Можна зв'язати її зі штучним інтелектом, що наддасть їй більшої автоматизації та поліпшить коректність роботи.

- 2) Можна провести її адаптацію до ринку криптовалют.
- 3) Можна використати її у фінансовій сфері.
- 4) Можна використати її у медіа сфері.

#### **ПЕРЕЛІК ДЖЕРЕЛ ПОСИЛАННЯ**

<span id="page-63-0"></span>1) Анализ и оценка рисков в бизнесе. [Електронний ресурс]. Оптимальный портфель. – Режим доступу: https:// studme.org /34780/ finansy / optimalnyy\_ portfel (дата звернення 21.12.2019)

2) Wikipedia. [Електронний ресурс]. Новинний портал. – Режим доступу: [https://uk.wikipedia.org/wiki/Новинний\\_портал](https://uk.wikipedia.org/wiki/Новинний_портал) (дата звернення 21.12.2019)

3) Wikipedia. [Електронний ресурс]. Цінні папери. – Режим доступу: https://uk.wikipedia.org/wiki/Цінні папери (дата звернення 21.12.2019)

4) Wikipedia. [Електронний ресурс]. Фінансовий ринок. – Режим доступу: https://uk.wikipedia.org/wiki/Фінансовий\_ринок (дата звернення 21.12.2019)

5) Wikipedia. [Електронний ресурс]. Акція. – Режим доступу: https://uk.wikipedia.org/wiki/Акція (цінний папір) (дата звернення 21.12.2019)

6) Wikipedia. [Електронний ресурс]. Вільний ринок.– Режим доступу: https://uk.wikipedia.org/wiki/Вільний ринок (дата звернення 21.12.2019)

7) Wikipedia. [Електронний ресурс]. Фондова біржа.– Режим доступу: https://uk.wikipedia.org/wiki/Фондова біржа (дата звернення 21.12.2019)

8) Wikipedia. [Електронний ресурс]. Інфляція.– Режим доступу: <https://uk.wikipedia.org/wiki/Інфляція> (дата звернення 21.12.2019)

9) Економічна теорія: Політекономія - К.: Знання-Прес, 2001.

10) *Опарін В. М.* Фінанси (Загальна теорія): Навч. посібник. - 2-ге вид., доп. і перероб. - К.: КНЕУ, 2002. - 240 с.

11) Фінансовий ринок : Навч. посіб. / М. К. Колісник, О. О. Маслак, Є. М. Романів; Нац. ун-т "Львів. політехніка". - Л. : Вид-во нац. ун-ту "Львів. політехніка", 2004. - 191 c. - Бібліогр.: 40 назв.

12) Акции для начинающих. [Електронний ресурс]. Прогнозирование цен акций.– Режим доступу: [http://www.kupit-aktsii.ru/2010/12/kak](http://www.kupit-aktsii.ru/2010/12/kak-sprognozirovat-tsenu-aktsiy.html)[sprognozirovat-tsenu-aktsiy.html](http://www.kupit-aktsii.ru/2010/12/kak-sprognozirovat-tsenu-aktsiy.html) (дата звернення 21.12.2019)

13) habr. [Електронний ресурс]. Техніки машинного навчання для прогнозування цін акцій: функції індикаторів і аналіз новин.– Режим доступу: <https://habr.com/ru/company/iticapital/blog/275825/> (дата звернення 21.12.2019)

14) Wikipedia. [Електронний ресурс]. Валютный рынок.– Режим доступу: [https://ru.wikipedia.org/wiki/Валютный\\_рынок#Фирмы](https://ru.wikipedia.org/wiki/Валютный_рынок#Фирмы ) (дата звернення 21.12.2019)

15) Автоматизація аналізу фінансових показників підприємства. [Стаття]. Використання автоматизованих інформаційних систем у процесі фінансового аналізу підприємств / Ольга Кашперська, Юрій Ніколишин, 2012.

16) Wikipedia. [Електронний ресурс]. User interface testing.– Режим доступу: [https://en.wikipedia.org/wiki/Graphical\\_user\\_interface\\_testing](https://en.wikipedia.org/wiki/Graphical_user_interface_testing) (дата звернення 25.12.2019)

17) Wikipedia. [Електронний ресурс]. MySQL. – Режим доступу: <https://ru.wikipedia.org/wiki/MySQL> (дата звернення 25.04.2020)

18) Wikipedia. [Електронний ресурс]. Requests (software). – Режим доступу: [https://en.wikipedia.org/wiki/Requests\\_\(software\)](https://en.wikipedia.org/wiki/Requests_(software)) (дата звернення 25.04.2020)

19) Wikipedia. [Електронний ресурс]. NumPy. – Режим доступу: <https://ru.wikipedia.org/wiki/NumPy> (дата звернення 25.04.2020)

20) Wikipedia. [Електронний ресурс]. TensorFlow. – Режим доступу: <https://ru.wikipedia.org/wiki/TensorFlow> (дата звернення 25.04.2020)

21) Wikipedia. [Електронний ресурс]. Keras. – Режим доступу: <https://ru.wikipedia.org/wiki/Keras> (дата звернення 25.04.2020)

22) Wikipedia. [Електронний ресурс].. – Режим доступу: https://ru.wikipedia.org/wiki/Векторное представление слов (дата звернення 25.04.2020)

23) Zura blog. [Електронний ресурс]. Що таке mysql як і де використовують mysql. – Режим доступу: [http://ruszura.in.ua/ihry-i-ihrovi](http://ruszura.in.ua/ihry-i-ihrovi-konsoli/scho-take-mysql-yak-i-de-vykorystovuyut-mysql.html)[konsoli/scho-take-mysql-yak-i-de-vykorystovuyut-mysql.html](http://ruszura.in.ua/ihry-i-ihrovi-konsoli/scho-take-mysql-yak-i-de-vykorystovuyut-mysql.html) (дата звернення 27.04.2020)

24) Андрей Созыкин. [Електронний ресурс]. Программирование нейросетей на Python. – Режим доступу: <https://www.asozykin.ru/courses/nnpython> (дата звернення 27.04.2020)

25) kaggle. [Електронний ресурс]. Sentence Polarity Dataset v1.0. – Режим доступу: <https://www.kaggle.com/nltkdata/sentence-polarity> (дата звернення 27.04.2020)

26) kaggle. [Електронний ресурс]. Sentiment Analysis for Financial News. – Режим доступу: [https://www.kaggle.com/ankurzing/sentiment-analysis-for](https://www.kaggle.com/ankurzing/sentiment-analysis-for-financial-news/data)[financial-news/data](https://www.kaggle.com/ankurzing/sentiment-analysis-for-financial-news/data) (дата звернення 27.04.2020)

27) Freedom finance. [Електронний ресурс]. Cправочник акций. – Режим доступу: [https://ffin.ru/market/directory/data/?PAGEN\\_1](https://ffin.ru/market/directory/data/?PAGEN_1) (дата звернення 27.04.2020)

28) finviz. [Електронний ресурс]. Financial visualizations. – Режим доступу: [https://finviz.com](https://finviz.com/) (дата звернення 27.04.2020)

29) Баскакова, О.В. Экономика предприятия (организации): учебник для студентов бакалавриата / О. В. Баскакова, Л. Ф. Сейко. - Москва : Дашков и  $K^{\circ}$ , 2018. – 369

30) Клочкова, Е. Н. Экономика предприятия / Е. Н. Клочкова, В. И. Кузнецов, Т. Е. Платонова. - М.: Юрайт, 2014. - 448 с.

31) Головачёв, А.С. Экономика предприятия: учебное пособие / А. С. Головачев. - Минск : РИВШ, 2018. - 395 с.

#### **ГОЛОСАРІЙ**

<span id="page-66-0"></span>Додаток (application) - це клас відносно невеликих програм, що доповнюють і розширюють можливості основного застосунку (англ. application) або ж міняють його зовнішній вигляд. Ці програми використовують дозволений і окремо специфікований програмний інтерфейс основного застосунку і мають сенс тільки в межах основного застосунку.

Користувач (споживач) інформації (Information user) - суб'єкт, що звертається до інформаційної системи або посередника за одержанням потрібної йому інформації, щоб користуватися нею.

Аналіз (Analysis) - метод дослідження, який вивчає предмет, уявно чи реально розчленовуючи його на складові елементи, як-от частини об'єкта, його ознаки, властивості, відношення, відтак розглядає кожен з виділених елементів окремо в межах єдиного цілого; протилежний метод - синтез.

Оптимальний портфель - такий портфель цінних паперів, який забезпечує оптимальне поєднання ризику і прибутковості.

Вільний ринок [\(англ.](https://uk.wikipedia.org/wiki/%D0%90%D0%BD%D0%B3%D0%BB%D1%96%D0%B9%D1%81%D1%8C%D0%BA%D0%B0_%D0%BC%D0%BE%D0%B2%D0%B0) *Free Market*) - [ринок,](https://uk.wikipedia.org/wiki/%D0%A0%D0%B8%D0%BD%D0%BE%D0%BA) на якому [державне](https://uk.wikipedia.org/wiki/%D0%94%D0%B5%D1%80%D0%B6%D0%B0%D0%B2%D0%BD%D0%B5_%D1%80%D0%B5%D0%B3%D1%83%D0%BB%D1%8E%D0%B2%D0%B0%D0%BD%D0%BD%D1%8F)  [регулювання](https://uk.wikipedia.org/wiki/%D0%94%D0%B5%D1%80%D0%B6%D0%B0%D0%B2%D0%BD%D0%B5_%D1%80%D0%B5%D0%B3%D1%83%D0%BB%D1%8E%D0%B2%D0%B0%D0%BD%D0%BD%D1%8F) і втручання не мають ніякого впливу на співвідношення [попиту](https://uk.wikipedia.org/wiki/%D0%9F%D0%BE%D0%BF%D0%B8%D1%82) і [пропозиції.](https://uk.wikipedia.org/wiki/%D0%9F%D1%80%D0%BE%D0%BF%D0%BE%D0%B7%D0%B8%D1%86%D1%96%D1%8F) Вільний ринок заснований на економічній відособленості юридично вільних [товаровиробників,](https://uk.wikipedia.org/wiki/%D0%92%D0%B8%D1%80%D0%BE%D0%B1%D0%BD%D0%B8%D1%86%D1%82%D0%B2%D0%BE) тримається на системі вільного [підприємництва.](https://uk.wikipedia.org/wiki/%D0%9F%D1%96%D0%B4%D0%BF%D1%80%D0%B8%D1%94%D0%BC%D0%BD%D0%B8%D1%86%D1%82%D0%B2%D0%BE)

Фондова біржа - організаційно оформлений, постійно діючий [ринок,](https://uk.wikipedia.org/wiki/%D0%A0%D0%B8%D0%BD%D0%BE%D0%BA) на якому здійснюється торгівля [цінними паперами;](https://uk.wikipedia.org/wiki/%D0%A6%D1%96%D0%BD%D0%BD%D1%96_%D0%BF%D0%B0%D0%BF%D0%B5%D1%80%D0%B8) [акціонерне товариство,](https://uk.wikipedia.org/wiki/%D0%90%D0%BA%D1%86%D1%96%D0%BE%D0%BD%D0%B5%D1%80%D0%BD%D0%B5_%D1%82%D0%BE%D0%B2%D0%B0%D1%80%D0%B8%D1%81%D1%82%D0%B2%D0%BE) яке зосереджує попит і пропозицію цінних паперів, сприяє формуванню їх [біржового курсу](https://uk.wikipedia.org/wiki/%D0%91%D1%96%D1%80%D0%B6%D0%BE%D0%B2%D0%B8%D0%B9_%D0%BA%D1%83%D1%80%D1%81) та здійснює свою діяльність відповідно до чинного законодавства, статуту і правил фондової біржі.

Інфляція (від [лат.](https://uk.wikipedia.org/wiki/%D0%9B%D0%B0%D1%82%D0%B8%D0%BD%D1%81%D1%8C%D0%BA%D0%B0_%D0%BC%D0%BE%D0%B2%D0%B0) *inflatio* - «роздування») - надмірне, проти потреб товарообігу, збільшення кількості паперових грошей з наступним їх швидким знеціненням. Проявляється зростанням загального рівня цін та зниженням купівельної спроможності грошей.

Акціонерне товариство - один з різновидів [господарських товариств.](https://uk.wikipedia.org/wiki/%D0%93%D0%BE%D1%81%D0%BF%D0%BE%D0%B4%D0%B0%D1%80%D1%81%D1%8C%D0%BA%D0%B5_%D1%82%D0%BE%D0%B2%D0%B0%D1%80%D0%B8%D1%81%D1%82%D0%B2%D0%BE) Акціонерним товариством визнається [комерційна організація,](https://uk.wikipedia.org/wiki/%D0%9A%D0%BE%D0%BC%D0%B5%D1%80%D1%86%D1%96%D0%B9%D0%BD%D0%B0_%D0%BE%D1%80%D0%B3%D0%B0%D0%BD%D1%96%D0%B7%D0%B0%D1%86%D1%96%D1%8F) [статутний](https://uk.wikipedia.org/wiki/%D0%A1%D1%82%D0%B0%D1%82%D1%83%D1%82%D0%BD%D0%B8%D0%B9_%D0%BA%D0%B0%D0%BF%D1%96%D1%82%D0%B0%D0%BB)  [капітал](https://uk.wikipedia.org/wiki/%D0%A1%D1%82%D0%B0%D1%82%D1%83%D1%82%D0%BD%D0%B8%D0%B9_%D0%BA%D0%B0%D0%BF%D1%96%D1%82%D0%B0%D0%BB) якої розділений на визначене число [акцій,](https://uk.wikipedia.org/wiki/%D0%90%D0%BA%D1%86%D1%96%D1%8F_(%D1%84%D1%96%D0%BD%D0%B0%D0%BD%D1%81%D0%B8)) що засвідчують права та обов'язки учасників товариства [\(акціонерів\)](https://uk.wikipedia.org/wiki/%D0%90%D0%BA%D1%86%D1%96%D0%BE%D0%BD%D0%B5%D1%80). Акціонерні товариства створюються в формі публічних або приватних товариств.

# **ДОДАТКИ**

## **Додаток А**

## **Відомість матеріалів кваліфікаційної роботи**

![](_page_68_Picture_193.jpeg)

### **Додаток Б**

**Відгук** на кваліфікаційну роботу магістра Студента групи *124м-21-1 Бруя Артема Андрійовича* (група) (ПІБ) Спеціальності 124 Системний аналіз

**Тема** кваліфікаційної роботи магістра: *«Аналіз та розробка системи підтримки прийняття рішень на ринку цінних паперів».*

**Обсяг** кваліфікаційної роботи магістра: : 69с., 17 рис., 23 табл., 3 додатків, 31 джерел.

**Мета** кваліфікаційної роботи магістра: розробити автоматизованого бота - помічника для надання поради стосовно поставленого запиту на базі аналізу новинних порталів й стану фінансових активів.

**Актуальність** теми обумовлена економією часу та зусиль на дослідження, аналіз різноманітних економічних, політичних та соціальних чинників при формуванні свого інвестиційного портфелю акцій .

Тема кваліфікаційної роботи магістра безпосередньо пов'язана з об'єктом діяльності магістра спеціальності 124 Системний аналіз, оскільки включає все необхідні етапи системного дослідження, а саме: аналіз об'єкта дослідження, побудову відповідних моделей і алгоритмів і впровадження їх у практичній діяльності.

Виконані в кваліфікаційній роботі магістра завдання **відповідають** вимогам до професійної діяльності фахівця освітньо-кваліфікаційного рівня магістра.

**Практичне значення** результатів кваліфікаційної роботи магістра полягає в тому, що впровадження сучасних технологій у сферу інвестицій може значно облегшити роботу, а також призвести до покращення фінансового становища користувачів розробленого продукту.

Оформлення пояснювальної записки та демонстраційного матеріалу до неї виконано згідно з вимогами. Роботу виконано самостійно, відповідно до завдання та у повному обсязі.

Кваліфікаційна робота магістра в цілому заслуговує на оцінку: добре, а її автор заслуговує на присвоєння кваліфікації «магістр з системного аналізу».

Керівник кваліфікаційної роботи магістра, Д.т.н., проф. .\_\_\_\_\_\_\_\_\_ Слєсарєв В.В

## **Додаток В**

#### **Рецензія**

## на кваліфікаційну роботу магістра Студента групи *124м-21- 1 Бруя Артема Андрійовича* Спеціальності 124 Системний аналіз

**Тема** кваліфікаційної роботи: *«Аналіз та розробка системи підтримки прийняття рішень на ринку цінних паперів».*

**Обсяг** кваліфікаційної роботи магістра: 69с., 17 рис., 23 табл., 3 додатків, 31 джерел.

**Висновок про відповідність** роботи завданню та освітньо-професійній програмі спеціальності – тему роботи розкрито у повному обсязі. Структура роботи повністю відповідає цілям і завданням. Робота виконана на достатньо високому рівні, відповідає вимогам до професійної діяльності фахівця освітньокваліфікаційного рівня магістра спеціальності 6.040303 Системний аналіз.

**Зміст** пояснювальної записки відповідає темі кваліфікаційної роботи.

**Загальна характеристика кваліфікаційної роботи**, ступінь використання нормативно-методичної літератури та передового досвіду. На достатньо високому рівні використано методи збору інформації та навчання і використання нейронних мереж, у роботі використано сучасні інформаційні технології обробки даних. Матеріал у роботі викладений з дотриманням внутрішньої логіки, програмна реалізація є оригінальною. Використаний практичний матеріал достовірний, зроблені висновки мають практичну цінність. Результати можна застосовувати для формування оптимального портфелю акцій

Позитивні сторони **кваліфікаційної роботи** роботи: розроблений продукт має практичне застосування, продукт має дуже легкий та зручний інтерфейс у порівнянні з можливостями, які він надає, використано провідні методики аналізу ситуацій на ринках цінних паперів.

**Основні недоліки кваліфікаційної роботи**: У роботі не в повній мірі обґрунтовано процес навчання нейронної мережі.

Кваліфікаційна робота магістра в цілому заслуговує оцінки: *\_\_\_\_\_\_\_*, а її автор Бруй А. А. заслуговує присвоєння кваліфікації "магістр з системного аналізу".

Рецензент,